### <span id="page-0-0"></span>Informatik I: Einführung in die Programmierung 15. Funktionale Programmierung

Albert-Ludwigs-Universität Freiburg

Peter Thiemann 29.01.2019

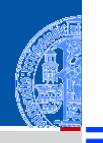

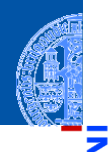

Funktionale [Programmie](#page-1-0)rung

[FP in Python](#page-14-0)

[Funktionen](#page-26-0) definieren und verwenden

[Lambda-](#page-46-0)**Notation** 

map, [reduce](#page-62-0) und filter

[Comprehen](#page-104-0)sion

[Schachte](#page-160-0)lung und Scope

[Closures](#page-193-0)

# <span id="page-1-0"></span>[Funktionale Programmierung](#page-1-0)

### Programmierparadigmen

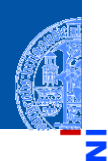

- Funktionale [Programmie](#page-1-0)rung
- [FP in Python](#page-14-0)
- [Funktionen](#page-26-0) definieren und verwenden
- [Lambda-](#page-46-0)**Notation**

map, [reduce](#page-62-0) und filter

[Comprehen](#page-104-0)sion

[Schachte](#page-160-0)lung und Scope

- Es gibt verschiedene Programmierparadigmen oder Programmierstile. п
- Imperative Programmierung beschreibt, wie etwas erreicht werden soll.
- Deklarative Programmierung beschreibt, was erreicht werden soll.

### Imperative Programmierparadigmen

### Imperative Programmierung

- Eine Programmausführung besitzt einen Zustand (aktuelle Werte der ш Variablen, Laufzeitstack, etc).
- Die Anweisungen des Programms modifizieren den Zustand. П
- Zentrale Anweisung ist die Zuweisung. ш

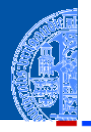

Funktionale [Programmie](#page-1-0)rung

[FP in Python](#page-14-0)

[Funktionen](#page-26-0) definieren und verwenden

[Lambda-](#page-46-0)Notation

map, [reduce](#page-62-0) und filter

[Comprehen](#page-104-0)sion

[Schachte](#page-160-0)lung und Scope

### Imperative Programmierparadigmen

### Imperative Programmierung

- Eine Programmausführung besitzt einen Zustand (aktuelle Werte der Variablen, Laufzeitstack, etc).
- Die Anweisungen des Programms modifizieren den Zustand.
- Zentrale Anweisung ist die Zuweisung.

### Organisation von imperativen Programmen

- Prozedural: Die Aufgabe wird in kleinere Teile Prozeduren zerlegt, die auf den Daten arbeiten. Beispielsprachen: Pascal, C
- Objekt-orientiert: Daten und ihre Methoden bilden eine Einheit, die gemeinsam zerlegt werden. Die Zerlegung wird durch Klassen beschrieben. Beispielsprachen: Java, C++.

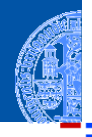

Funktionale [Programmie](#page-1-0)rung

[FP in Python](#page-14-0)

[Funktionen](#page-26-0) definieren und verwenden

[Lambda-](#page-46-0)**Notation** 

map, [reduce](#page-62-0) und filter

[Comprehen](#page-104-0)sion

Schachte. lung und Scope

# Deklarative Programmierparadigmen

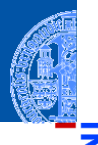

#### Funktionale [Programmie](#page-1-0)rung

[FP in Python](#page-14-0)

[Funktionen](#page-26-0) definieren und verwenden

[Lambda-](#page-46-0)Notation

map, [reduce](#page-62-0) und filter

[Comprehen](#page-104-0)sion

Schachte. lung und Scope

[Closures](#page-193-0)

### Deklarative Programmierung

- Keine explizite Bearbeitung eines Berechnugszustands.
- Logische Programmierung beschreibt das Ziel durch logische Formeln, wie z.B. in Prolog.
- Funktionale Programmierung beschreibt das Ziel durch mathematische Funktionen, wie z.B. in Haskell, ML, Racket
- Abfragesprachen wie SQL oder XQuery sind ebenfalls deklarativ und bauen auf der Relationenalgebra bzw. der XML-Algebra auf.

Funktionen sind Bürger erster Klasse (*first-class citizens*). D.h. Funktionen п sind auch Daten!

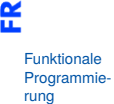

珂

[FP in Python](#page-14-0)

[Funktionen](#page-26-0) definieren und verwenden

[Lambda-](#page-46-0)Notation

map, [reduce](#page-62-0) und filter

[Comprehen](#page-104-0)sion

[Schachte](#page-160-0)lung und Scope

- Funktionen sind Bürger erster Klasse (*first-class citizens*). D.h. Funktionen sind auch Daten!
- Es gibt Funktionen höherer Ordnung, d.h. Funktionen, deren Argumente **COL** und/oder Ergebnisse selbst wieder Funktionen sind.

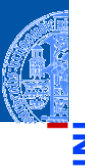

Funktionale [Programmie](#page-1-0)rung

[FP in Python](#page-14-0)

[Funktionen](#page-26-0) definieren und verwenden

[Lambda-](#page-46-0)Notation

map, [reduce](#page-62-0) und filter

[Comprehen](#page-104-0)sion

[Schachte](#page-160-0)lung und Scope

- Funktionen sind Bürger erster Klasse (*first-class citizens*). D.h. Funktionen sind auch Daten!
- Es gibt Funktionen höherer Ordnung, d.h. Funktionen, deren Argumente T. und/oder Ergebnisse selbst wieder Funktionen sind.
- Keine Schleifen, sondern nur Rekursion.

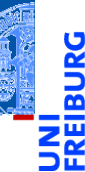

Funktionale [Programmie](#page-1-0)rung

[FP in Python](#page-14-0)

[Funktionen](#page-26-0) definieren und verwenden

[Lambda-](#page-46-0)Notation

map, [reduce](#page-62-0) und filter

[Comprehen](#page-104-0)sion

[Schachte](#page-160-0)lung und Scope

- Funktionen sind Bürger erster Klasse (*first-class citizens*). D.h. Funktionen sind auch Daten!
- Es gibt Funktionen höherer Ordnung, d.h. Funktionen, deren Argumente T. und/oder Ergebnisse selbst wieder Funktionen sind.
- Keine Schleifen, sondern nur Rekursion.
- Keine Anweisungen, sondern nur Ausdrücke.

[FP in Python](#page-14-0)

[Funktionen](#page-26-0) definieren und verwenden

[Lambda-](#page-46-0)**Notation** 

map, [reduce](#page-62-0) und filter

[Comprehen](#page-104-0)sion

[Schachte](#page-160-0)lung und Scope

- Funktionen sind Bürger erster Klasse (*first-class citizens*). D.h. Funktionen sind auch Daten!
- Es gibt Funktionen höherer Ordnung, d.h. Funktionen, deren Argumente und/oder Ergebnisse selbst wieder Funktionen sind.
- Keine Schleifen, sondern nur Rekursion.
- Keine Anweisungen, sondern nur Ausdrücke.
- In rein funktionalen Sprachen gibt es keine Zuweisungen und keine Seiteneffekte.

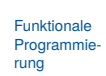

[FP in Python](#page-14-0)

[Funktionen](#page-26-0) definieren und verwenden

[Lambda-](#page-46-0)**Notation** 

map, [reduce](#page-62-0) und filter

[Comprehen](#page-104-0)sion

[Schachte](#page-160-0)lung und Scope

- Funktionen sind Bürger erster Klasse (*first-class citizens*). D.h. Funktionen sind auch Daten!
- Es gibt Funktionen höherer Ordnung, d.h. Funktionen, deren Argumente und/oder Ergebnisse selbst wieder Funktionen sind.
- Keine Schleifen, sondern nur Rekursion.
- Keine Anweisungen, sondern nur Ausdrücke.
- In rein funktionalen Sprachen gibt es keine Zuweisungen und keine Seiteneffekte.
	- ⇒ Eine Variable erhält zu Beginn ihren Wert, der sich nicht mehr ändert.

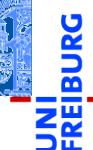

Funktionale [Programmie](#page-1-0)rung

[FP in Python](#page-14-0)

[Funktionen](#page-26-0) definieren und verwenden

[Lambda-](#page-46-0)**Notation** 

map, [reduce](#page-62-0) und filter

[Comprehen](#page-104-0)sion

[Schachte](#page-160-0)lung und Scope

- Funktionen sind Bürger erster Klasse (*first-class citizens*). D.h. Funktionen sind auch Daten!
- Es gibt Funktionen höherer Ordnung, d.h. Funktionen, deren Argumente und/oder Ergebnisse selbst wieder Funktionen sind.
- Keine Schleifen, sondern nur Rekursion.
- Keine Anweisungen, sondern nur Ausdrücke.
- In rein funktionalen Sprachen gibt es keine Zuweisungen und keine Seiteneffekte.
	- ⇒ Eine Variable erhält zu Beginn ihren Wert, der sich nicht mehr ändert.
	- $\Rightarrow$  referentielle Transparenz: Eine Funktion gibt immer das gleiche Ergebnis bei gleichen Argumenten.

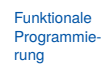

[FP in Python](#page-14-0)

[Funktionen](#page-26-0) definieren und verwenden

[Lambda-](#page-46-0)Notation

map, [reduce](#page-62-0) und filter

[Comprehen](#page-104-0)sion

Schachte. lung und Scope

- Funktionen sind Bürger erster Klasse (*first-class citizens*). D.h. Funktionen sind auch Daten!
- Es gibt Funktionen höherer Ordnung, d.h. Funktionen, deren Argumente  $\overline{\phantom{a}}$ und/oder Ergebnisse selbst wieder Funktionen sind.
- Keine Schleifen, sondern nur Rekursion.
- Keine Anweisungen, sondern nur Ausdrücke.
- In rein funktionalen Sprachen gibt es keine Zuweisungen und keine Seiteneffekte.
	- ⇒ Eine Variable erhält zu Beginn ihren Wert, der sich nicht mehr ändert.
	- $\Rightarrow$  referentielle Transparenz: Eine Funktion gibt immer das gleiche Ergebnis bei gleichen Argumenten.
- Die meisten funktionalen Sprachen besitzen ein starkes statisches Typsystem, sodass TypeError zur Laufzeit ausgeschlossen ist.

Funktionale [Programmie](#page-1-0)rung

[FP in Python](#page-14-0)

[Funktionen](#page-26-0) definieren und verwenden

[Lambda-](#page-46-0)Notation

map, [reduce](#page-62-0) und filter

[Comprehen](#page-104-0)sion

Schachte. lung und Scope

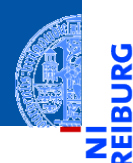

Ū

#### Funktionale [Programmie](#page-1-0)rung

#### [FP in Python](#page-14-0)

[Funktionen](#page-26-0) definieren und verwenden

[Lambda-](#page-46-0)Notation

map, [reduce](#page-62-0) und filter

[Comprehen](#page-104-0)sion

[Schachte](#page-160-0)lung und Scope

[Closures](#page-193-0)

# <span id="page-14-0"></span>[FP in Python](#page-14-0)

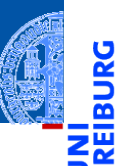

Funktionen sind "Bürger erster Klasse".

Funktionale [Programmie](#page-1-0)rung

[FP in Python](#page-14-0)

[Funktionen](#page-26-0) definieren und verwenden

[Lambda-](#page-46-0)Notation

map, [reduce](#page-62-0) und filter

[Comprehen](#page-104-0)sion

[Schachte](#page-160-0)lung und Scope

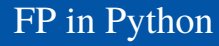

≅ ш

5

- Funktionen sind "Bürger erster Klasse". n.
- Funktionen höherer Ordnung werden voll unterstützt.  $\mathcal{L}_{\mathcal{A}}$

Funktionale [Programmie](#page-1-0)rung

[FP in Python](#page-14-0)

[Funktionen](#page-26-0) definieren und verwenden

[Lambda-](#page-46-0)Notation

map, [reduce](#page-62-0) und filter

[Comprehen](#page-104-0)sion

[Schachte](#page-160-0)lung und Scope

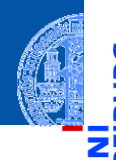

- Funktionen sind "Bürger erster Klasse". ш
- Funktionen höherer Ordnung werden voll unterstützt.
- Viele andere Konzepte aus funktionalen Programmiersprachen werden **The State** unterstützt, wie die Listen-*Comprehension*.

Funktionale [Programmie](#page-1-0)rung

#### [FP in Python](#page-14-0)

[Funktionen](#page-26-0) definieren und verwenden

[Lambda-](#page-46-0)Notation

map, [reduce](#page-62-0) und filter

[Comprehen](#page-104-0)sion

[Schachte](#page-160-0)lung und Scope

- Funktionen sind "Bürger erster Klasse".
- Funktionen höherer Ordnung werden voll unterstützt.
- Viele andere Konzepte aus funktionalen Programmiersprachen werden unterstützt, wie die Listen-*Comprehension*.
- In vielen funktionalen Programmiersprachen ist *Lazy Evaluation* ein wichtiger Punkt:

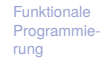

[FP in Python](#page-14-0)

[Funktionen](#page-26-0) definieren und verwenden

[Lambda-](#page-46-0)**Notation** 

map, [reduce](#page-62-0) und filter

[Comprehen](#page-104-0)sion

[Schachte](#page-160-0)lung und Scope

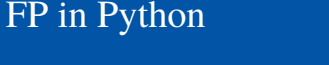

- Funktionen sind "Bürger erster Klasse".
- Funktionen höherer Ordnung werden voll unterstützt.
- Viele andere Konzepte aus funktionalen Programmiersprachen werden unterstützt, wie die Listen-*Comprehension*.
- In vielen funktionalen Programmiersprachen ist *Lazy Evaluation* ein wichtiger Punkt:
	- Die Auswertung eines Ausdrucks wird nur dann angestoßen, wenn das Ergebnis benötigt wird.

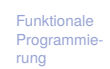

[Funktionen](#page-26-0) definieren und verwenden

[Lambda-](#page-46-0)**Notation** 

map, [reduce](#page-62-0) und filter

[Comprehen](#page-104-0)sion

[Schachte](#page-160-0)lung und Scope

- Funktionen sind "Bürger erster Klasse".
- Funktionen höherer Ordnung werden voll unterstützt.
- Viele andere Konzepte aus funktionalen Programmiersprachen werden unterstützt, wie die Listen-*Comprehension*.
- In vielen funktionalen Programmiersprachen ist *Lazy Evaluation* ein wichtiger Punkt:
	- Die Auswertung eines Ausdrucks wird nur dann angestoßen, wenn das Ergebnis benötigt wird.
	- Das gleiche gilt für Datenstrukturen, die sich erst entfalten, wenn ihre Inhalte benötigt werden.

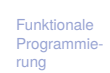

[FP in Python](#page-14-0)

[Funktionen](#page-26-0) definieren und verwenden

[Lambda-](#page-46-0)**Notation** 

map, [reduce](#page-62-0) und filter

[Comprehen](#page-104-0)sion

[Schachte](#page-160-0)lung und Scope

- Funktionen sind "Bürger erster Klasse".
- Funktionen höherer Ordnung werden voll unterstützt.
- Viele andere Konzepte aus funktionalen Programmiersprachen werden unterstützt, wie die Listen-*Comprehension*.
- In vielen funktionalen Programmiersprachen ist *Lazy Evaluation* ein wichtiger Punkt:
	- Die Auswertung eines Ausdrucks wird nur dann angestoßen, wenn das Ergebnis benötigt wird.
	- Das gleiche gilt für Datenstrukturen, die sich erst entfalten, wenn ihre Inhalte benötigt werden.
- Spezialfall: unendlich Sequenzen mit Generatoren.

Funktionale **[Programmie](#page-1-0)**rung

#### [FP in Python](#page-14-0)

[Funktionen](#page-26-0) definieren und verwenden

[Lambda-](#page-46-0)Notation

map, [reduce](#page-62-0) und filter

[Comprehen](#page-104-0)sion

[Schachte](#page-160-0)lung und Scope

### FP in Python: Defizite

Referentielle Transparenz kann in Python verletzt werden. Abhilfe: lokale Variablen nur einmal zuweisen, keine globalen Variablen nutzen, keine Mutables ändern. Die meisten Beispiele sind "mostly functional" in diesem Sinn.

Vereinfacht Überlegungen zum aktuellen Zustand der Berechnung.

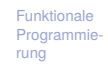

#### [FP in Python](#page-14-0)

[Funktionen](#page-26-0) definieren und verwenden

[Lambda-](#page-46-0)Notation

map, [reduce](#page-62-0) und filter

[Comprehen](#page-104-0)sion

[Schachte](#page-160-0)lung und Scope

### FP in Python: Defizite

Referentielle Transparenz kann in Python verletzt werden. Abhilfe: lokale Variablen nur einmal zuweisen, keine globalen Variablen nutzen, keine Mutables ändern. Die meisten Beispiele sind "mostly functional" in diesem Sinn. Vereinfacht Überlegungen zum aktuellen Zustand der Berechnung.

#### **The State** Rekursion.

Python limitiert die Rekursionstiefe, während funktionale Sprachen beliebige Rekursion erlauben und Endrekursion intern automatisch als Schleifen ausführen.

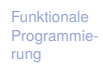

#### [FP in Python](#page-14-0)

[Funktionen](#page-26-0) definieren und verwenden

[Lambda-](#page-46-0)**Notation** 

map, [reduce](#page-62-0) und filter

[Comprehen](#page-104-0)sion

[Schachte](#page-160-0)lung und Scope

### FP in Python: Defizite

Referentielle Transparenz kann in Python verletzt werden. Abhilfe: lokale Variablen nur einmal zuweisen, keine globalen Variablen nutzen, keine Mutables ändern. Die meisten Beispiele sind "mostly functional" in diesem Sinn. Vereinfacht Überlegungen zum aktuellen Zustand der Berechnung.

#### **The State** Rekursion.

Python limitiert die Rekursionstiefe, während funktionale Sprachen beliebige Rekursion erlauben und Endrekursion intern automatisch als Schleifen ausführen.

### Ausdrücke.

Python verlangt Anweisungen in Funktionen, aber viel Funktionalität kann in Ausdrücke verschoben werden.

Funktionale **[Programmie](#page-1-0)**rung

#### [FP in Python](#page-14-0)

[Funktionen](#page-26-0) definieren und verwenden

[Lambda-](#page-46-0)Notation

map, [reduce](#page-62-0) und filter

[Comprehen](#page-104-0)sion

[Schachte](#page-160-0)lung und Scope

# Exkurs: Konditionale Ausdrücke

### Konditionale Ausdrücke

```
>>> "a" if True else "b"
'a'
>>> "a" if False else "b"
|h|\gg cond = True
>> 2 * 3 if cond else 2 ** 36
\gg cond = False
>>> 2 * 3 if cond else 2 ** 3
8
>>> res = 2 * 3 if cond else 2 * * 3>>> def mult_or_exp(cond):
return 2 * 3 if cond else 2 ** 3>>> mult or exp(False)
8
```
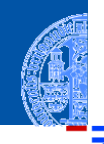

Funktionale [Programmie](#page-1-0)rung

#### [FP in Python](#page-14-0)

[Funktionen](#page-26-0) definieren und verwenden

[Lambda-](#page-46-0)Notation

map, [reduce](#page-62-0) und filter

[Comprehen](#page-104-0)sion

[Schachte](#page-160-0)lung und Scope

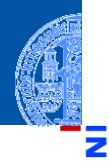

Funktionale [Programmie](#page-1-0)rung

[FP in Python](#page-14-0)

[Funktionen](#page-26-0) definieren und verwenden

[Lambda-](#page-46-0)**Notation** 

map, [reduce](#page-62-0) und filter

[Comprehen](#page-104-0)sion

[Schachte](#page-160-0)lung und Scope

[Closures](#page-193-0)

# <span id="page-26-0"></span>[Funktionen definieren und](#page-26-0) [verwenden](#page-26-0)

Funktionen existieren in dem Namensraum, in dem sie definiert wurden.

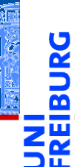

Funktionale [Programmie](#page-1-0)rung

[FP in Python](#page-14-0)

[Funktionen](#page-26-0) definieren und verwenden

[Lambda-](#page-46-0)Notation

map, [reduce](#page-62-0) und filter

[Comprehen](#page-104-0)sion

[Schachte](#page-160-0)lung und Scope

Funktionen existieren in dem Namensraum, in dem sie definiert wurden.

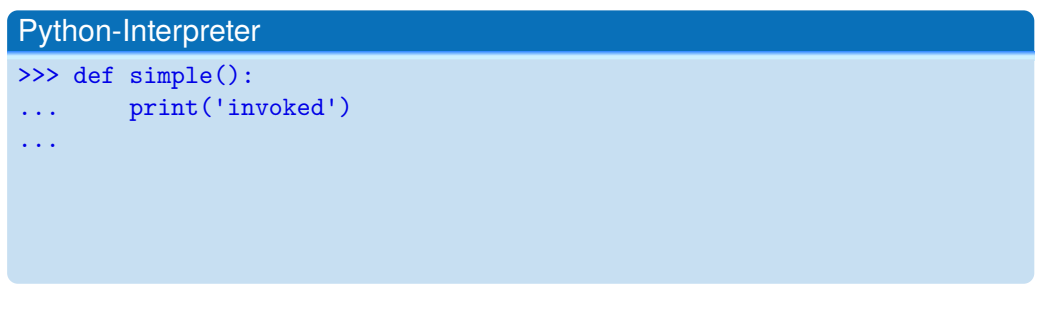

Funktionale [Programmie](#page-1-0)rung

ш

[FP in Python](#page-14-0)

[Funktionen](#page-26-0) definieren und verwenden

[Lambda-](#page-46-0)Notation

map, [reduce](#page-62-0) und filter

[Comprehen](#page-104-0)sion

[Schachte](#page-160-0)lung und Scope

Funktionen existieren in dem Namensraum, in dem sie definiert wurden.

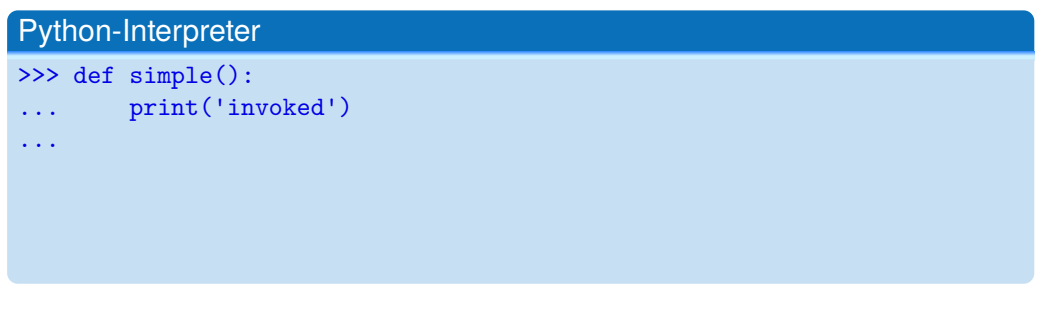

Funktionale [Programmie](#page-1-0)rung

ш

[FP in Python](#page-14-0)

[Funktionen](#page-26-0) definieren und verwenden

[Lambda-](#page-46-0)Notation

map, [reduce](#page-62-0) und filter

[Comprehen](#page-104-0)sion

[Schachte](#page-160-0)lung und Scope

Funktionen existieren in dem Namensraum, in dem sie definiert wurden.

### Python-Interpreter >>> def simple():

```
... print('invoked')
```

```
...
```

```
>>> simple # beachte: keine Klammern!
```
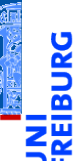

Funktionale [Programmie](#page-1-0)rung

[FP in Python](#page-14-0)

[Funktionen](#page-26-0) definieren und verwenden

[Lambda-](#page-46-0)**Notation** 

map, [reduce](#page-62-0) und filter

[Comprehen](#page-104-0)sion

[Schachte](#page-160-0)lung und Scope

Funktionen existieren in dem Namensraum, in dem sie definiert wurden.

### Python-Interpreter >>> def simple(): ... print('invoked') ... >>> simple # beachte: keine Klammern! <function simple at 0x10ccbdcb0>

Funktionale [Programmie](#page-1-0)rung

[FP in Python](#page-14-0)

[Funktionen](#page-26-0) definieren und verwenden

[Lambda-](#page-46-0)**Notation** 

map, [reduce](#page-62-0) und filter

[Comprehen](#page-104-0)sion

[Schachte](#page-160-0)lung und Scope

Funktionen existieren in dem Namensraum, in dem sie definiert wurden.

### Python-Interpreter >>> def simple(): ... print('invoked') ... >>> simple # beachte: keine Klammern! <function simple at 0x10ccbdcb0> >>> simple() # Aufruf!

Funktionale [Programmie](#page-1-0)rung

[FP in Python](#page-14-0)

[Funktionen](#page-26-0) definieren und verwenden

[Lambda-](#page-46-0)Notation

map, [reduce](#page-62-0) und filter

[Comprehen](#page-104-0)sion

[Schachte](#page-160-0)lung und Scope

Funktionen existieren in dem Namensraum, in dem sie definiert wurden.

### Python-Interpreter >>> def simple(): ... print('invoked') ... >>> simple # beachte: keine Klammern! <function simple at 0x10ccbdcb0> >>> simple() # Aufruf! invoked

Eine Funktion ist ein normales Objekt (wie andere Python-Objekte).

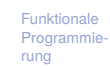

[FP in Python](#page-14-0)

[Funktionen](#page-26-0) definieren und verwenden

[Lambda-](#page-46-0)Notation

map, [reduce](#page-62-0) und filter

[Comprehen](#page-104-0)sion

[Schachte](#page-160-0)lung und Scope

Funktionen existieren in dem Namensraum, in dem sie definiert wurden.

### Python-Interpreter

```
>>> def simple():
... print('invoked')
...
>>> simple # beachte: keine Klammern!
<function simple at 0x10ccbdcb0>
>>> simple() # Aufruf!
invoked
```
- Eine Funktion ist ein normales Objekt (wie andere Python-Objekte).
- Es kann zugewiesen werden, als Argument übergeben werden und als Funktionsresultat zurück gegeben werden.

Funktionale **[Programmie](#page-1-0)**rung

[FP in Python](#page-14-0)

[Funktionen](#page-26-0) definieren und verwenden

[Lambda-](#page-46-0)**Notation** 

map, [reduce](#page-62-0) und filter

[Comprehen](#page-104-0)sion

Schachte. lung und Scope

Funktionen existieren in dem Namensraum, in dem sie definiert wurden.

### Python-Interpreter

```
>>> def simple():
... print('invoked')
...
>>> simple # beachte: keine Klammern!
<function simple at 0x10ccbdcb0>
>>> simple() # Aufruf!
invoked
```
- Eine Funktion ist ein normales Objekt (wie andere Python-Objekte).
- Es kann zugewiesen werden, als Argument übergeben werden und als Funktionsresultat zurück gegeben werden.
- Und es ist aufrufbar  $\;$

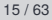

Funktionale **[Programmie](#page-1-0)**rung

[FP in Python](#page-14-0)

[Funktionen](#page-26-0) definieren und verwenden

[Lambda-](#page-46-0)**Notation** 

map, [reduce](#page-62-0) und filter

[Comprehen](#page-104-0)sion

Schachte. lung und Scope
#### Python-Interpreter

>>> spam = simple; print(spam)

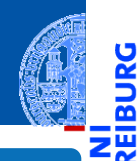

<u>ي</u>

≌

Funktionale [Programmie](#page-1-0)rung

[FP in Python](#page-14-0)

[Funktionen](#page-26-0) definieren und verwenden

[Lambda-](#page-46-0)Notation

map, [reduce](#page-62-0) und filter

[Comprehen](#page-104-0)sion

[Schachte](#page-160-0)lung und Scope

#### Python-Interpreter

>>> spam = simple; print(spam) <function simple at 0x10ccbdcb0>

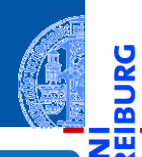

پ

≌

Funktionale [Programmie](#page-1-0)rung

[FP in Python](#page-14-0)

[Funktionen](#page-26-0) definieren und verwenden

[Lambda-](#page-46-0)**Notation** 

map, [reduce](#page-62-0) und filter

[Comprehen](#page-104-0)sion

[Schachte](#page-160-0)lung und Scope

#### Python-Interpreter

```
>>> spam = simple; print(spam)
<function simple at 0x10ccbdcb0>
>>> def call_twice(fun):
\ldots fun(); fun()
```
...

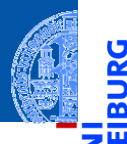

U

Funktionale [Programmie](#page-1-0)rung

[FP in Python](#page-14-0)

[Funktionen](#page-26-0) definieren und verwenden

[Lambda-](#page-46-0)**Notation** 

map, [reduce](#page-62-0) und filter

[Comprehen](#page-104-0)sion

[Schachte](#page-160-0)lung und Scope

#### Python-Interpreter

```
>>> spam = simple; print(spam)
<function simple at 0x10ccbdcb0>
>>> def call twice(fun):
\ldots fun(); fun()
...
>>> call_twice(spam) # Keine Klammern hinter spam
```
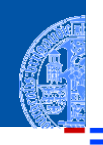

Funktionale [Programmie](#page-1-0)rung

[FP in Python](#page-14-0)

[Funktionen](#page-26-0) definieren und verwenden

[Lambda-](#page-46-0)**Notation** 

map, [reduce](#page-62-0) und filter

[Comprehen](#page-104-0)sion

[Schachte](#page-160-0)lung und Scope

#### Python-Interpreter

```
>>> spam = simple; print(spam)
<function simple at 0x10ccbdcb0>
>>> def call twice(fun):
\ldots fun(); fun()
...
>>> call_twice(spam) # Keine Klammern hinter spam
invoked
invoked
```
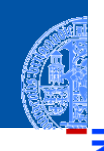

Funktionale [Programmie](#page-1-0)rung

[FP in Python](#page-14-0)

[Funktionen](#page-26-0) definieren und verwenden

[Lambda-](#page-46-0)Notation

map, [reduce](#page-62-0) und filter

[Comprehen](#page-104-0)sion

[Schachte](#page-160-0)lung und Scope

#### Python-Interpreter

```
>>> spam = simple; print(spam)
<function simple at 0x10ccbdcb0>
>>> def call twice(fun):
\ldots fun(); fun()
...
>>> call_twice(spam) # Keine Klammern hinter spam
invoked
invoked
>>> def gen_fun()
... return spam
...
```
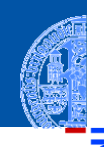

Funktionale [Programmie](#page-1-0)rung

[FP in Python](#page-14-0)

[Funktionen](#page-26-0) definieren und verwenden

[Lambda-](#page-46-0)**Notation** 

map, [reduce](#page-62-0) und filter

[Comprehen](#page-104-0)sion

[Schachte](#page-160-0)lung und Scope

#### Python-Interpreter

```
>>> spam = simple; print(spam)
<function simple at 0x10ccbdcb0>
>>> def call_twice(fun):
\ldots fun(); fun()
...
>>> call_twice(spam) # Keine Klammern hinter spam
invoked
invoked
>>> def gen_fun()
... return spam
...
>>> gen_fun()
```
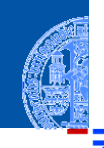

Funktionale [Programmie](#page-1-0)rung

[FP in Python](#page-14-0)

[Funktionen](#page-26-0) definieren und verwenden

[Lambda-](#page-46-0)**Notation** 

map, [reduce](#page-62-0) und filter

[Comprehen](#page-104-0)sion

[Schachte](#page-160-0)lung und Scope

#### Python-Interpreter

```
>>> spam = simple; print(spam)
<function simple at 0x10ccbdcb0>
>>> def call twice(fun):
\ldots fun(); fun()
...
>>> call_twice(spam) # Keine Klammern hinter spam
invoked
invoked
>>> def gen_fun()
... return spam
...
>>> gen_fun()
<function simple at 0x10ccbdcb0>
```
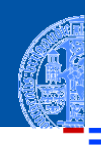

Funktionale [Programmie](#page-1-0)rung

[FP in Python](#page-14-0)

[Funktionen](#page-26-0) definieren und verwenden

[Lambda-](#page-46-0)**Notation** 

map, [reduce](#page-62-0) und filter

[Comprehen](#page-104-0)sion

[Schachte](#page-160-0)lung und Scope

#### Python-Interpreter

```
>>> spam = simple; print(spam)
<function simple at 0x10ccbdcb0>
>>> def call twice(fun):
\ldots fun(); fun()
...
>>> call_twice(spam) # Keine Klammern hinter spam
invoked
invoked
>>> def gen_fun()
... return spam
...
>>> gen_fun()
<function simple at 0x10ccbdcb0>
>>> gen fun()()
```
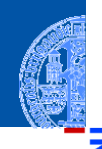

Funktionale [Programmie](#page-1-0)rung

[FP in Python](#page-14-0)

[Funktionen](#page-26-0) definieren und verwenden

[Lambda-](#page-46-0)**Notation** 

map, [reduce](#page-62-0) und filter

[Comprehen](#page-104-0)sion

[Schachte](#page-160-0)lung und Scope

#### Python-Interpreter

```
>>> spam = simple; print(spam)
<function simple at 0x10ccbdcb0>
>>> def call twice(fun):
\ldots fun(); fun()
...
>>> call_twice(spam) # Keine Klammern hinter spam
invoked
invoked
>>> def gen_fun()
... return spam
...
>>> gen_fun()
<function simple at 0x10ccbdcb0>
\gg gen fun()()
invoked
```
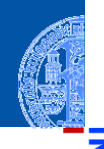

Funktionale [Programmie](#page-1-0)rung

[FP in Python](#page-14-0)

[Funktionen](#page-26-0) definieren und verwenden

[Lambda-](#page-46-0)**Notation** 

map, [reduce](#page-62-0) und filter

[Comprehen](#page-104-0)sion

[Schachte](#page-160-0)lung und Scope

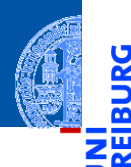

υ

Funktionale [Programmie](#page-1-0)rung

[FP in Python](#page-14-0)

[Funktionen](#page-26-0) definieren und verwenden

[Lambda-](#page-46-0)**Notation** 

map, [reduce](#page-62-0) und filter

[Comprehen](#page-104-0)sion

[Schachte](#page-160-0)lung und Scope

[Closures](#page-193-0)

# <span id="page-46-0"></span>[Lambda-Notation](#page-46-0)

Der **lambda**-Operator definiert eine kurze, namenlose Funktion, deren Rumpf **The State** durch einen Ausdruck gegeben ist.

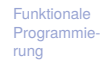

[FP in Python](#page-14-0)

[Funktionen](#page-26-0) definieren und verwenden

[Lambda-](#page-46-0)**Notation** 

map, [reduce](#page-62-0) und filter

[Comprehen](#page-104-0)sion

[Schachte](#page-160-0)lung und Scope

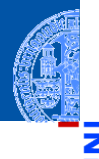

Der **lambda**-Operator definiert eine kurze, namenlose Funktion, deren Rumpf durch einen Ausdruck gegeben ist.

#### Python-Interpreter

>>> lambda x, y: x \* y # multipliziere 2 Zahlen <function <lambda> at 0x107cf4950>

Funktionale [Programmie](#page-1-0)rung

[FP in Python](#page-14-0)

[Funktionen](#page-26-0) definieren und verwenden

[Lambda-](#page-46-0)**Notation** 

map, [reduce](#page-62-0) und filter

[Comprehen](#page-104-0)sion

[Schachte](#page-160-0)lung und Scope

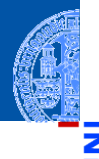

Der **lambda**-Operator definiert eine kurze, namenlose Funktion, deren Rumpf durch einen Ausdruck gegeben ist.

#### Python-Interpreter

>>> lambda x, y: x \* y # multipliziere 2 Zahlen <function <lambda> at 0x107cf4950>

Funktionale [Programmie](#page-1-0)rung

[FP in Python](#page-14-0)

[Funktionen](#page-26-0) definieren und verwenden

[Lambda-](#page-46-0)**Notation** 

map, [reduce](#page-62-0) und filter

[Comprehen](#page-104-0)sion

[Schachte](#page-160-0)lung und Scope

Der **lambda**-Operator definiert eine kurze, namenlose Funktion, deren Rumpf durch einen Ausdruck gegeben ist.

#### Python-Interpreter

```
>>> lambda x, y: x * y # multipliziere 2 Zahlen
<function <lambda> at 0x107cf4950>
>>> (lambda x, y: x * y)(3, 8)
```
Funktionale [Programmie](#page-1-0)rung

[FP in Python](#page-14-0)

[Funktionen](#page-26-0) definieren und verwenden

[Lambda-](#page-46-0)**Notation** 

map, [reduce](#page-62-0) und filter

[Comprehen](#page-104-0)sion

[Schachte](#page-160-0)lung und Scope

[Programmie](#page-1-0)rung [FP in Python](#page-14-0)

[Funktionen](#page-26-0)

Funktionale

definieren und verwenden

[Lambda-](#page-46-0)**Notation** 

map, [reduce](#page-62-0) und filter

[Comprehen](#page-104-0)sion

[Schachte](#page-160-0)lung und Scope

[Closures](#page-193-0)

Der **lambda**-Operator definiert eine kurze, namenlose Funktion, deren Rumpf durch einen Ausdruck gegeben ist.

#### Python-Interpreter

```
>>> lambda x, y: x * y # multipliziere 2 Zahlen
<function <lambda> at 0x107cf4950>
>>> (lambda x, y: x * y)(3, 8)
24
```
- 
- Funktionale [Programmie](#page-1-0)rung

[FP in Python](#page-14-0)

[Funktionen](#page-26-0) definieren und verwenden

[Lambda-](#page-46-0)**Notation** 

map, [reduce](#page-62-0) und filter

[Comprehen](#page-104-0)sion

[Schachte](#page-160-0)lung und Scope

[Closures](#page-193-0)

Der **lambda**-Operator definiert eine kurze, namenlose Funktion, deren Rumpf durch einen Ausdruck gegeben ist.

#### Python-Interpreter

```
>>> lambda x, y: x * y # multipliziere 2 Zahlen
<function <lambda> at 0x107cf4950>
>>> (lambda x, y: x * y)(3, 8)
24
\Rightarrow mul = lambda x, y: x * y
```
## Verwendung von Lambda-Funktionen (1)

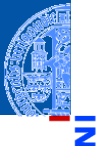

#### Python-Interpreter

>>> def  $mul2(x, y)$ : ... return x \* y ... >>> mul $(4, 5)$  == mul $2(4, 5)$ True

mul2 ist äquivalent zu mul!  $\mathcal{L}_{\mathcal{A}}$ 

Funktionale [Programmie](#page-1-0)rung

[FP in Python](#page-14-0)

[Funktionen](#page-26-0) definieren und verwenden

[Lambda-](#page-46-0)**Notation** 

map, [reduce](#page-62-0) und filter

[Comprehen](#page-104-0)sion

[Schachte](#page-160-0)lung und Scope

### Verwendung von Lambda-Funktionen (1)

### Python-Interpreter

```
>>> def mul2(x, y):
... return x * y
...
\implies \text{mul}(4, 5) == \text{mul}(4, 5)True
```
- mul2 ist äquivalent zu mul!
- Lambda-Funktionen werden hauptsächlich als Argumente für Funktionen (höherer Ordnung) benutzt.

Funktionale [Programmie](#page-1-0)rung

[FP in Python](#page-14-0)

[Funktionen](#page-26-0) definieren und verwenden

[Lambda-](#page-46-0)**Notation** 

map, [reduce](#page-62-0) und filter

[Comprehen](#page-104-0)sion

[Schachte](#page-160-0)lung und Scope

### Verwendung von Lambda-Funktionen (1)

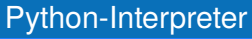

```
\gg def mul2(x, y):
... return x * y
...
\implies \text{mul}(4, 5) == \text{mul}(4, 5)True
```
- mul2 ist äquivalent zu mul!
- Lambda-Funktionen werden hauptsächlich als Argumente für Funktionen (höherer Ordnung) benutzt.
- Diese Argument-Funktionen werden oft nur einmal verwendet und sind kurz, sodass sich die Vergabe eines Namens nicht lohnt.

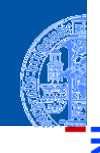

Funktionale **Programmie** rung

[FP in Python](#page-14-0)

[Funktionen](#page-26-0) definieren und verwenden

[Lambda-](#page-46-0)**Notation** 

map, [reduce](#page-62-0) und filter

[Comprehen](#page-104-0)sion

[Schachte](#page-160-0)lung und Scope

### Verwendung von Lambda-Funktionen (2)

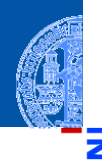

Funktionale [Programmie](#page-1-0)rung

[FP in Python](#page-14-0)

[Funktionen](#page-26-0) definieren und verwenden

[Lambda-](#page-46-0)**Notation** 

map, [reduce](#page-62-0) und filter

[Comprehen](#page-104-0)sion

[Schachte](#page-160-0)lung und Scope

[Closures](#page-193-0)

#### cookie\_lib.py

# add cookies in order of most specific # (ie. longest) path first cookies.sort(key=lambda arg: len(arg.path), reverse=True)

Funktionen können Funktionen zurückgeben. Auch die Ergebnisfunktion kann durch einen Lambda-Ausdruck definiert werden.

Funktionale [Programmie](#page-1-0)rung

[FP in Python](#page-14-0)

[Funktionen](#page-26-0) definieren und verwenden

[Lambda-](#page-46-0)**Notation** 

map, [reduce](#page-62-0) und filter

[Comprehen](#page-104-0)sion

[Schachte](#page-160-0)lung und Scope

- Funktionen können Funktionen zurückgeben. Auch die Ergebnisfunktion kann durch einen Lambda-Ausdruck definiert werden.
- Beispiel: Ein Funktion, die einen Addierer erzeugt, der immer eine T. vorgegebene Konstante addiert:

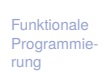

[FP in Python](#page-14-0)

[Funktionen](#page-26-0) definieren und verwenden

[Lambda-](#page-46-0)**Notation** 

map, [reduce](#page-62-0) und filter

[Comprehen](#page-104-0)sion

[Schachte](#page-160-0)lung und Scope

- Funktionen können Funktionen zurückgeben. Auch die Ergebnisfunktion kann durch einen Lambda-Ausdruck definiert werden.
- Beispiel: Ein Funktion, die einen Addierer erzeugt, der immer eine vorgegebene Konstante addiert:

#### Python-Interpreter

```
>>> def gen_adder(c):
\ldots return lambda x: x + c...
\gg add5 = gen adder(5)
>>> add5(15)
```
Funktionale [Programmie](#page-1-0)rung

[FP in Python](#page-14-0)

[Funktionen](#page-26-0) definieren und verwenden

[Lambda-](#page-46-0)**Notation** 

map, [reduce](#page-62-0) und filter

[Comprehen](#page-104-0)sion

[Schachte](#page-160-0)lung und Scope

- Funktionen können Funktionen zurückgeben. Auch die Ergebnisfunktion kann durch einen Lambda-Ausdruck definiert werden.
- Beispiel: Ein Funktion, die einen Addierer erzeugt, der immer eine vorgegebene Konstante addiert:

#### Python-Interpreter

```
>>> def gen_adder(c):
\ldots return lambda x: x + c...
\gg add5 = gen adder(5)
>>> add5(15)
```
Funktionale [Programmie](#page-1-0)rung

[FP in Python](#page-14-0)

[Funktionen](#page-26-0) definieren und verwenden

[Lambda-](#page-46-0)**Notation** 

map, [reduce](#page-62-0) und filter

[Comprehen](#page-104-0)sion

[Schachte](#page-160-0)lung und Scope

- Funktionen können Funktionen zurückgeben. Auch die Ergebnisfunktion kann durch einen Lambda-Ausdruck definiert werden.
- Beispiel: Ein Funktion, die einen Addierer erzeugt, der immer eine vorgegebene Konstante addiert:

#### Python-Interpreter

```
>>> def gen_adder(c):
\ldots return lambda x: x + c...
\gg add5 = gen adder(5)
\gg add5(15)20
```
Funktionale [Programmie](#page-1-0)rung

[FP in Python](#page-14-0)

[Funktionen](#page-26-0) definieren und verwenden

[Lambda-](#page-46-0)**Notation** 

map, [reduce](#page-62-0) und filter

[Comprehen](#page-104-0)sion

[Schachte](#page-160-0)lung und Scope

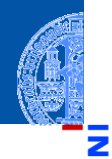

#### Funktionale **Programmie** rung

[FP in Python](#page-14-0)

[Funktionen](#page-26-0) definieren und verwenden

[Lambda-](#page-46-0)**Notation** 

map, [reduce](#page-62-0) und filter

[Comprehen](#page-104-0)sion

[Schachte](#page-160-0)lung und Scope

[Closures](#page-193-0)

# <span id="page-62-0"></span>[Nützliche Funktionen höherer](#page-62-0) [Ordnung:](#page-62-0) map, reduce und filter

### map: Anwendung einer Funktion auf Iteratierbares

■ map hat zwei Argumente: eine Funktion und ein iterierbares Objekt.

Funktionale [Programmie](#page-1-0)rung

5

[FP in Python](#page-14-0)

[Funktionen](#page-26-0) definieren und verwenden

[Lambda-](#page-46-0)Notation

map, [reduce](#page-62-0) und filter

[Comprehen](#page-104-0)sion

[Schachte](#page-160-0)lung und Scope

### map: Anwendung einer Funktion auf Iteratierbares

- map hat zwei Argumente: eine Funktion und ein iterierbares Objekt. п
- **map** wendet die Funktion auf jedes Element der Eingabe an und liefert die Funktionswerte als Iterator ab.

Funktionale [Programmie](#page-1-0)rung

[FP in Python](#page-14-0)

[Funktionen](#page-26-0) definieren und verwenden

[Lambda-](#page-46-0)Notation

map, [reduce](#page-62-0) und filter

[Comprehen](#page-104-0)sion

[Schachte](#page-160-0)lung und Scope

### map: Anwendung einer Funktion auf Iteratierbares

- map hat zwei Argumente: eine Funktion und ein iterierbares Objekt.
	- **map** wendet die Funktion auf jedes Element der Eingabe an und liefert die Funktionswerte als Iterator ab.

Python-Interpreter

>>> list(map(lambda x:  $x**2$ , range(10))) [0, 1, 4, 9, 16, 25, 36, 49, 64, 81]

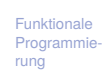

[FP in Python](#page-14-0)

[Funktionen](#page-26-0) definieren und verwenden

[Lambda-](#page-46-0)**Notation** 

map, [reduce](#page-62-0) und filter

[Comprehen](#page-104-0)sion

[Schachte](#page-160-0)lung und Scope

### Anwendungsbeispiel für map

 $\blacksquare$  Wir wollen eine Liste c\_list von Temperaturen von Celsius nach Fahrenheit konvertieren. Nach dem Muster zur Verarbeitung von Sequenzen:

Funktionale [Programmie](#page-1-0)rung

[FP in Python](#page-14-0)

[Funktionen](#page-26-0) definieren und verwenden

[Lambda-](#page-46-0)**Notation** 

map, [reduce](#page-62-0) und filter

[Comprehen](#page-104-0)sion

[Schachte](#page-160-0)lung und Scope

### Anwendungsbeispiel für map

■ Wir wollen eine Liste c\_list von Temperaturen von Celsius nach Fahrenheit konvertieren. Nach dem Muster zur Verarbeitung von Sequenzen:

#### ctof.py

```
\overline{a} \overline{a} \overline{def ctof (temp):
     return ((9 / 5) * temp + 32)
 def list_ctof ( cl ):
     result = []for c in cl :
            result + [ctof(c)]return result
 f list = list ctof ( c_ list)
<u></u>
```
Funktionale [Programmie](#page-1-0)rung

[FP in Python](#page-14-0)

[Funktionen](#page-26-0) definieren und verwenden

[Lambda-](#page-46-0)Notation

map, [reduce](#page-62-0) und filter

[Comprehen](#page-104-0)sion

[Schachte](#page-160-0)lung und Scope

### Anwendungsbeispiel für map

■ Wir wollen eine Liste c\_list von Temperaturen von Celsius nach Fahrenheit konvertieren. Nach dem Muster zur Verarbeitung von Sequenzen:

#### ctof.py

```
\overline{a} \overline{a} \overline{def ctof (temp):
     return ((9 / 5) * temp + 32)
 def list_ctof ( cl ):
     result = []for c in cl :
            result + [ctof(c)]return result
 f list = list ctof ( c_ list)
<u></u>
```
Ausgabe ist eingeschränkt auf Listen!

Funktionale **Programmie** rung

[FP in Python](#page-14-0)

[Funktionen](#page-26-0) definieren und verwenden

[Lambda-](#page-46-0)**Notation** 

map, [reduce](#page-62-0) und filter

[Comprehen](#page-104-0)sion

[Schachte](#page-160-0)lung und Scope

### Anwendungsbeispiel für map (2)

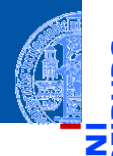

Funktionale [Programmie-](#page-1-0)

[FP in Python](#page-14-0)

rung

[Funktionen](#page-26-0) definieren und verwenden

[Lambda-](#page-46-0)Notation

map, [reduce](#page-62-0) und filter

[Comprehen](#page-104-0)sion

[Schachte](#page-160-0)lung und Scope

[Closures](#page-193-0)

Als Generator: effizientere Ausgabe, weniger Einschränkungen

```
\left( \frac{1}{2} \frac{1}{2} \frac{1}{2} \frac{1}{2} \frac{1}{2} \frac{1}{2} \frac{1}{2} \frac{1}{2} \frac{1}{2} \frac{1}{2} \frac{1}{2} \frac{1}{2} \frac{1}{2} \frac{1}{2} \frac{1}{2} \frac{1}{2} \frac{1}{2} \frac{1}{2} \frac{1}{2} \frac{1}{2} \frac{1}{2} \frac{1def gen_ctof ( cl ):
       for c in cl :
             yield ctof (c)
 flist = list (gen\_ctof (clist))
✝ ✆
```
Mit map: Vorteile wie Generator, noch knapper  $\overline{\phantom{a}}$ 

✞ ☎ f\_list = **list** ( **map** ( **lambda** c: 1.8 \* c + 32 , c\_list ))

✝ ✆

### map mit mehreren Eingaben

**map** kann auch mit einer *k*-stelligen Funktion und *k* weiteren Eingaben  $\overline{\phantom{a}}$ aufgerufen werden  $(k > 0)$ .

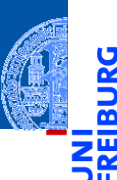

5

Funktionale [Programmie](#page-1-0)rung

[FP in Python](#page-14-0)

[Funktionen](#page-26-0) definieren und verwenden

[Lambda-](#page-46-0)Notation

map, [reduce](#page-62-0) und filter

[Comprehen](#page-104-0)sion

[Schachte](#page-160-0)lung und Scope

### map mit mehreren Eingaben

- **map** kann auch mit einer *k*-stelligen Funktion und *k* weiteren Eingaben  $\overline{\phantom{a}}$ aufgerufen werden  $(k > 0)$ .
- Für jeden Funktionsaufruf wird ein Argument von jeder der *k* Eingaben **I** angefordert. Stop, falls eine der Eingaben keinen Wert mehr liefert.

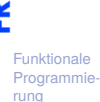

[FP in Python](#page-14-0)

[Funktionen](#page-26-0) definieren und verwenden

[Lambda-](#page-46-0)Notation

map, [reduce](#page-62-0) und filter

[Comprehen](#page-104-0)sion

[Schachte](#page-160-0)lung und Scope
- **map** kann auch mit einer *k*-stelligen Funktion und *k* weiteren Eingaben aufgerufen werden  $(k > 0)$ .
- Für jeden Funktionsaufruf wird ein Argument von jeder der *k* Eingaben **I** angefordert. Stop, falls eine der Eingaben keinen Wert mehr liefert.
- Ein Beispiel п

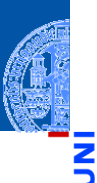

Funktionale [Programmie](#page-1-0)rung

[FP in Python](#page-14-0)

[Funktionen](#page-26-0) definieren und verwenden

[Lambda-](#page-46-0)Notation

map, [reduce](#page-62-0) und filter

[Comprehen](#page-104-0)sion

[Schachte](#page-160-0)lung und Scope

- **map** kann auch mit einer *k*-stelligen Funktion und *k* weiteren Eingaben aufgerufen werden  $(k > 0)$ .
- Für jeden Funktionsaufruf wird ein Argument von jeder der *k* Eingaben angefordert. Stop, falls eine der Eingaben keinen Wert mehr liefert.
- **COL** Ein Beispiel

#### Python-Interpreter

```
>>> list(map(lambda x, y, z: x+y+z,
      range(5), range(0, 50, 10), range(0, 500, 100))[0, 111, 222, 333, 400]
```
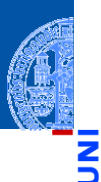

Funktionale [Programmie](#page-1-0)rung

[FP in Python](#page-14-0)

[Funktionen](#page-26-0) definieren und verwenden

[Lambda-](#page-46-0)**Notation** 

map, [reduce](#page-62-0) und filter

[Comprehen](#page-104-0)sion

[Schachte](#page-160-0)lung und Scope

- **map** kann auch mit einer *k*-stelligen Funktion und *k* weiteren Eingaben aufgerufen werden  $(k > 0)$ .
- Für jeden Funktionsaufruf wird ein Argument von jeder der *k* Eingaben angefordert. Stop, falls eine der Eingaben keinen Wert mehr liefert.
- **COL** Ein Beispiel

#### Python-Interpreter

```
>>> list(map(lambda x, y, z: x+y+z,
      range(5), range(0, 50, 10), range(0, 500, 100))[0, 111, 222, 333, 400]
```
Ein einfaches **zip** (das Original funktioniert auch mit > 2 Argumenten):

Funktionale [Programmie](#page-1-0)rung

[FP in Python](#page-14-0)

[Funktionen](#page-26-0) definieren und verwenden

[Lambda-](#page-46-0)**Notation** 

map, [reduce](#page-62-0) und filter

[Comprehen](#page-104-0)sion

[Schachte](#page-160-0)lung und Scope

- **map** kann auch mit einer *k*-stelligen Funktion und *k* weiteren Eingaben aufgerufen werden  $(k > 0)$ .
- Für jeden Funktionsaufruf wird ein Argument von jeder der *k* Eingaben angefordert. Stop, falls eine der Eingaben keinen Wert mehr liefert.
- **COL** Ein Beispiel

#### Python-Interpreter

```
>>> list(map(lambda x, y, z: x+y+z,
     range(5), range(0, 50, 10), range(0, 500, 100))[0, 111, 222, 333, 400]
```
Ein einfaches **zip** (das Original funktioniert auch mit > 2 Argumenten):

### Python-Interpreter

```
>>> list(map(lambda x, y: (x, y),
     range(5), range(0, 50, 10))[(0, 0), (1, 10), (2, 20), (3, 30), (4, 40)]
```
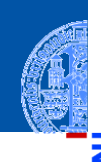

Funktionale [Programmie-](#page-1-0)

[FP in Python](#page-14-0)

[Funktionen](#page-26-0) definieren und verwenden

[Lambda-](#page-46-0)**Notation** 

map, [reduce](#page-62-0) und filter

[Comprehen](#page-104-0)sion

[Schachte](#page-160-0)lung und Scope

## filter: Filtert nicht passende Objekte aus

filter erwartet als Argumente eine Funktion mit einem Parameter und ein  $\overline{\phantom{a}}$ iterierbares Objekt.

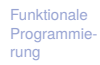

[FP in Python](#page-14-0)

[Funktionen](#page-26-0) definieren und verwenden

[Lambda-](#page-46-0)**Notation** 

map, [reduce](#page-62-0) und filter

[Comprehen](#page-104-0)sion

[Schachte](#page-160-0)lung und Scope

## filter: Filtert nicht passende Objekte aus

- filter erwartet als Argumente eine Funktion mit einem Parameter und ein iterierbares Objekt.
- Es liefert einen Iterator zurück, der die Objekte aufzählt, bei denen die Funktion nicht False (oder äquivalente Werte) zurück gibt.

Funktionale [Programmie](#page-1-0)rung

[FP in Python](#page-14-0)

[Funktionen](#page-26-0) definieren und verwenden

[Lambda-](#page-46-0)Notation

map, [reduce](#page-62-0) und filter

[Comprehen](#page-104-0)sion

[Schachte](#page-160-0)lung und Scope

# filter: Filtert nicht passende Objekte aus

- filter erwartet als Argumente eine Funktion mit einem Parameter und ein iterierbares Objekt.
	- Es liefert einen Iterator zurück, der die Objekte aufzählt, bei denen die Funktion nicht False (oder äquivalente Werte) zurück gibt.

#### Python-Interpreter

```
>>> list(filter(lambda x: x > 0, [0, 3, -7, 9, 2]))
[3, 9, 2]
```
Funktionale [Programmie](#page-1-0)rung

[FP in Python](#page-14-0)

[Funktionen](#page-26-0) definieren und verwenden

[Lambda-](#page-46-0)**Notation** 

map, [reduce](#page-62-0) und filter

[Comprehen](#page-104-0)sion

[Schachte](#page-160-0)lung und Scope

### partial: Partielle Anwendung von Funktionen

- **from** functools **import** partial
- partial (f, \*args, \*\*kwargs) nimmt eine Funktion *f*, Argumente für *f* und Keywordargumente für *f*
- Ergebnis ist eine neue Funktion, die die verbleibenden Argumente und Keywordargumente für *f* nimmt und dann *f* mit sämtlichen Argumenten aufruft.

#### Beispiel

- **int** besitzt einen Keywordparameter base=, mit dem die Basis der Zahlendarstellung festgelegt wird.
- **int** ("10011", base=2) liefert 19 m.
- Definiere int2 = partial (**int**, base=2)

```
\blacksquare assert int2 ("10011") == 19
```
[FP in Python](#page-14-0)

```
Funktionen
definieren
und
verwenden
```
[Lambda-](#page-46-0)**Notation** 

map, [reduce](#page-62-0) und filter

[Comprehen](#page-104-0)sion

```
Schachte-
lung und
Scope
```
### partial: Beispiel

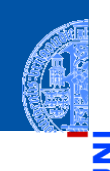

Funktionale [Programmie](#page-1-0)rung

[FP in Python](#page-14-0)

[Funktionen](#page-26-0) definieren und verwenden

[Lambda-](#page-46-0)**Notation** 

map, [reduce](#page-62-0) und filter

[Comprehen](#page-104-0)sion

[Schachte](#page-160-0)lung und Scope

[Closures](#page-193-0)

```
✞ ☎
def log ( message , subsystem ):
    """ Write the contents of ' message ' to the specified subsystem . """
    print ( subsystem , ':␣', message )
    ...
server_log = partial(log, subsystem='server')server log ('Unable\frac{1}{100} open\frac{1}{100}socket')
```
 $\left( \begin{array}{cc} \text{ } & \text{ } \\ \text{ } & \text{ } \end{array} \right)$ 

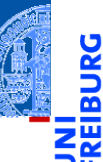

**from** functools **import reduce**

Funktionale [Programmie](#page-1-0)rung

[FP in Python](#page-14-0)

[Funktionen](#page-26-0) definieren und verwenden

[Lambda-](#page-46-0)**Notation** 

map, [reduce](#page-62-0) und filter

[Comprehen](#page-104-0)sion

[Schachte](#page-160-0)lung und Scope

- **from** functools **import reduce**
- reduce wendet eine Funktion ⊕ mit zwei Argumenten auf ein iterierbares Objekt und einen Startwert an.

Funktionale [Programmie](#page-1-0)rung

[FP in Python](#page-14-0)

[Funktionen](#page-26-0) definieren und verwenden

[Lambda-](#page-46-0)Notation

map, [reduce](#page-62-0) und filter

[Comprehen](#page-104-0)sion

[Schachte](#page-160-0)lung und Scope

- **from** functools **import reduce**
- reduce wendet eine Funktion ⊕ mit zwei Argumenten auf ein iterierbares Objekt und einen Startwert an.
- Der Startwert fungiert wie ein Akkumulator:

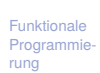

[FP in Python](#page-14-0)

[Funktionen](#page-26-0) definieren und verwenden

[Lambda-](#page-46-0)Notation

map, [reduce](#page-62-0) und filter

[Comprehen](#page-104-0)sion

[Schachte](#page-160-0)lung und Scope

- **from** functools **import reduce**
- reduce wendet eine Funktion ⊕ mit zwei Argumenten auf ein iterierbares Objekt und einen Startwert an.
- Der Startwert fungiert wie ein Akkumulator:
	- Bei jedem Iterationsschritt wird der Startwert durch m. (alter Startwert ⊕ nächster Iterationswert) ersetzt.

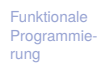

[FP in Python](#page-14-0)

[Funktionen](#page-26-0) definieren und verwenden

[Lambda-](#page-46-0)**Notation** 

map, [reduce](#page-62-0) und filter

[Comprehen](#page-104-0)sion

[Schachte](#page-160-0)lung und Scope

- **from** functools **import reduce**
- reduce wendet eine Funktion ⊕ mit zwei Argumenten auf ein iterierbares Objekt und einen Startwert an.
- Der Startwert fungiert wie ein Akkumulator:
	- Bei jedem Iterationsschritt wird der Startwert durch m. (alter Startwert ⊕ nächster Iterationswert) ersetzt.
	- Am Ende ist der Startwert das Ergebnis.

[FP in Python](#page-14-0)

[Funktionen](#page-26-0) definieren und verwenden

[Lambda-](#page-46-0)**Notation** 

map, [reduce](#page-62-0) und filter

[Comprehen](#page-104-0)sion

[Schachte](#page-160-0)lung und Scope

- **from** functools **import reduce**
- reduce wendet eine Funktion ⊕ mit zwei Argumenten auf ein iterierbares Objekt und einen Startwert an.
- Der Startwert fungiert wie ein Akkumulator:
	- m. Bei jedem Iterationsschritt wird der Startwert durch (alter Startwert ⊕ nächster Iterationswert) ersetzt.
	- Am Ende ist der Startwert das Ergebnis.
- Falls kein Startwert vorhanden, verwende das erste Element der Iteration.

[FP in Python](#page-14-0)

[Funktionen](#page-26-0) definieren und verwenden

[Lambda-](#page-46-0)Notation

map, [reduce](#page-62-0) und filter

[Comprehen](#page-104-0)sion

[Schachte](#page-160-0)lung und Scope

- **from** functools **import reduce**
- reduce wendet eine Funktion ⊕ mit zwei Argumenten auf ein iterierbares Objekt und einen Startwert an.
- Der Startwert fungiert wie ein Akkumulator:
	- Bei jedem Iterationsschritt wird der Startwert durch m. (alter Startwert ⊕ nächster Iterationswert) ersetzt.
	- Am Ende ist der Startwert das Ergebnis.
- Falls kein Startwert vorhanden, verwende das erste Element der Iteration.

#### Python-Interpreter

```
>>> reduce(lambda x, y: x * y, range(1, 5))
24 \# ((1 * 2) * 3) * 4
```
Funktionale **[Programmie](#page-1-0)**rung

[FP in Python](#page-14-0)

[Funktionen](#page-26-0) definieren und verwenden

[Lambda-](#page-46-0)Notation

map, [reduce](#page-62-0) und filter

[Comprehen](#page-104-0)sion

[Schachte](#page-160-0)lung und Scope

- **from** functools **import reduce**
- reduce wendet eine Funktion ⊕ mit zwei Argumenten auf ein iterierbares Objekt und einen Startwert an.
- Der Startwert fungiert wie ein Akkumulator:
	- Bei jedem Iterationsschritt wird der Startwert durch m. (alter Startwert ⊕ nächster Iterationswert) ersetzt.
	- Am Ende ist der Startwert das Ergebnis.
- Falls kein Startwert vorhanden, verwende das erste Element der Iteration.

#### Python-Interpreter

```
>>> reduce(lambda x, y: x * y, range(1, 5))
24 \# ((1 * 2) * 3) * 4
```
Funktionale **[Programmie](#page-1-0)**rung

[FP in Python](#page-14-0)

[Funktionen](#page-26-0) definieren und verwenden

[Lambda-](#page-46-0)Notation

map, [reduce](#page-62-0) und filter

[Comprehen](#page-104-0)sion

[Schachte](#page-160-0)lung und Scope

- **from** functools **import reduce**
- reduce wendet eine Funktion ⊕ mit zwei Argumenten auf ein iterierbares Objekt und einen Startwert an.
- Der Startwert fungiert wie ein Akkumulator:
	- Bei jedem Iterationsschritt wird der Startwert durch (alter Startwert ⊕ nächster Iterationswert) ersetzt.
	- Am Ende ist der Startwert das Ergebnis.
- Falls kein Startwert vorhanden, verwende das erste Element der Iteration.

#### Python-Interpreter

```
>>> reduce(lambda x, y: x * y, range(1, 5))
24 \# ((1 * 2) * 3) * 4>>> def product(it):
... return reduce (lambda x,y: x*y, it, 1)
```
Funktionale [Programmie](#page-1-0)rung

[FP in Python](#page-14-0)

[Funktionen](#page-26-0) definieren und verwenden

[Lambda-](#page-46-0)Notation

map, [reduce](#page-62-0) und filter

[Comprehen](#page-104-0)sion

Schachte. lung und Scope

### Anwendung von reduce (1)

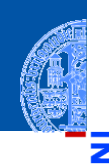

#### Python-Interpreter

```
>>> def to_dict(d, key):
\ldots d[key] = key**2
... return d
...
>>> reduce(to_dict, list(range(5)), {})
```
Funktionale [Programmie](#page-1-0)rung

[FP in Python](#page-14-0)

[Funktionen](#page-26-0) definieren und verwenden

[Lambda-](#page-46-0)**Notation** 

map, [reduce](#page-62-0) und filter

[Comprehen](#page-104-0)sion

[Schachte](#page-160-0)lung und Scope

### Anwendung von reduce (1)

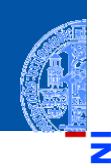

#### Python-Interpreter

```
>>> def to_dict(d, key):
\ldots d[key] = key**2
... return d
...
>>> reduce(to_dict, list(range(5)), {})
{0: 0, 1: 1, 2: 4, 3: 9, 4: 16}
```
Es wird ein dict aufgebaut, das als Werte die Quadrate seiner Schlüssel enthält.

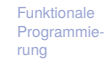

[FP in Python](#page-14-0)

[Funktionen](#page-26-0) definieren und verwenden

[Lambda-](#page-46-0)Notation

map, [reduce](#page-62-0) und filter

[Comprehen](#page-104-0)sion

[Schachte](#page-160-0)lung und Scope

### Anwendung von reduce (2)

Was genau wird da schrittweise reduziert? n.

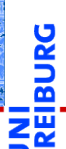

Funktionale [Programmie](#page-1-0)rung

[FP in Python](#page-14-0)

[Funktionen](#page-26-0) definieren und verwenden

[Lambda-](#page-46-0)**Notation** 

map, [reduce](#page-62-0) und filter

[Comprehen](#page-104-0)sion

[Schachte](#page-160-0)lung und Scope

### Anwendung von reduce (2)

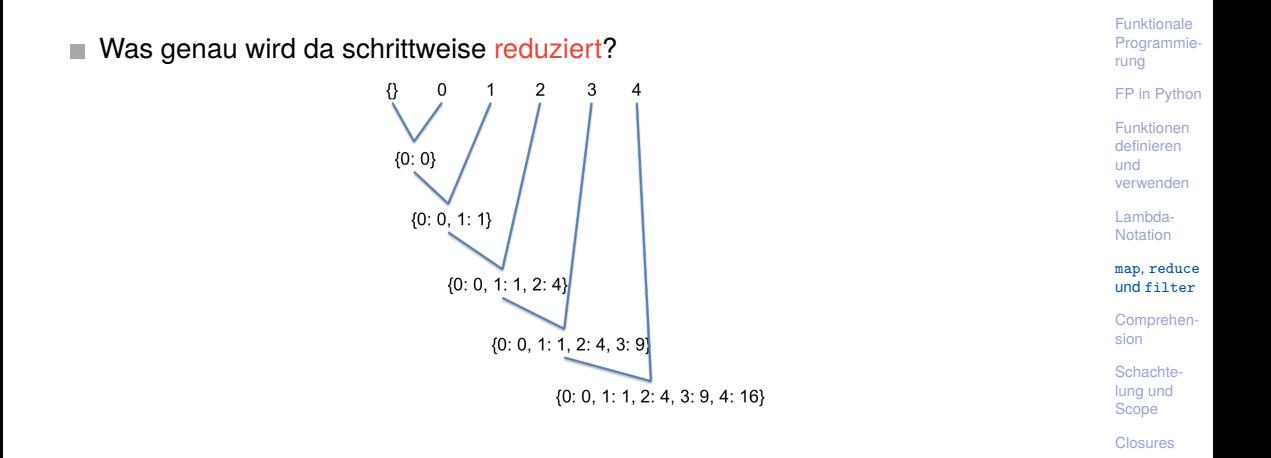

5

ш

Pythons **reduce** ist in Wirklichkeit ein sogenannter **Fold Operator**. [https://en.wikipedia.org/wiki/Fold\\_\(higher-order\\_function\)](https://en.wikipedia.org/wiki/Fold_(higher-order_function))

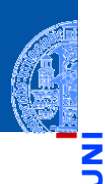

Funktionale [Programmie](#page-1-0)rung

[FP in Python](#page-14-0)

[Funktionen](#page-26-0) definieren und verwenden

[Lambda-](#page-46-0)**Notation** 

map, [reduce](#page-62-0) und filter

[Comprehen](#page-104-0)sion

[Schachte](#page-160-0)lung und Scope

- Pythons **reduce** ist in Wirklichkeit ein sogenannter **Fold Operator**. [https://en.wikipedia.org/wiki/Fold\\_\(higher-order\\_function\)](https://en.wikipedia.org/wiki/Fold_(higher-order_function))
- Das echte **reduce** ist eine Operation im **parallelen Rechnen**.

Funktionale [Programmie](#page-1-0)rung

[FP in Python](#page-14-0)

[Funktionen](#page-26-0) definieren und verwenden

[Lambda-](#page-46-0)Notation

map, [reduce](#page-62-0) und filter

[Comprehen](#page-104-0)sion

[Schachte](#page-160-0)lung und Scope

- Pythons **reduce** ist in Wirklichkeit ein sogenannter **Fold Operator**. [https://en.wikipedia.org/wiki/Fold\\_\(higher-order\\_function\)](https://en.wikipedia.org/wiki/Fold_(higher-order_function))
- Das echte **reduce** ist eine Operation im **parallelen Rechnen**.
	- Arbeitet auf einem Array *x*0,...,*xm*−<sup>1</sup> mit *m* = 2 *<sup>n</sup>* Elementen.

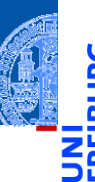

Funktionale [Programmie](#page-1-0)rung

[FP in Python](#page-14-0)

[Funktionen](#page-26-0) definieren und verwenden

[Lambda-](#page-46-0)**Notation** 

map, [reduce](#page-62-0) und filter

[Comprehen](#page-104-0)sion

[Schachte](#page-160-0)lung und Scope

- Pythons **reduce** ist in Wirklichkeit ein sogenannter **Fold Operator**. [https://en.wikipedia.org/wiki/Fold\\_\(higher-order\\_function\)](https://en.wikipedia.org/wiki/Fold_(higher-order_function))
- Das echte **reduce** ist eine Operation im **parallelen Rechnen**.
	- Arbeitet auf einem Array *x*0,...,*xm*−<sup>1</sup> mit *m* = 2 *<sup>n</sup>* Elementen.
	- Parameter ist assoziative Funktion ⊕.

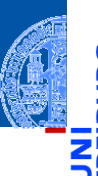

Funktionale **Programmie** rung

[FP in Python](#page-14-0)

[Funktionen](#page-26-0) definieren und verwenden

[Lambda-](#page-46-0)**Notation** 

map, [reduce](#page-62-0) und filter

[Comprehen](#page-104-0)sion

[Schachte](#page-160-0)lung und Scope

- Pythons **reduce** ist in Wirklichkeit ein sogenannter **Fold Operator**. [https://en.wikipedia.org/wiki/Fold\\_\(higher-order\\_function\)](https://en.wikipedia.org/wiki/Fold_(higher-order_function))
- Das echte **reduce** ist eine Operation im **parallelen Rechnen**.
	- Arbeitet auf einem Array *x*0,...,*xm*−<sup>1</sup> mit *m* = 2 *<sup>n</sup>* Elementen.
	- Parameter ist assoziative Funktion ⊕.
	- Berechnet  $r = \bigoplus_{i=0}^{m-1} x_i$ .

Funktionale **Programmie** rung

[FP in Python](#page-14-0)

[Funktionen](#page-26-0) definieren und verwenden

[Lambda-](#page-46-0)**Notation** 

map, [reduce](#page-62-0) und filter

[Comprehen](#page-104-0)sion

[Schachte](#page-160-0)lung und Scope

- Pythons **reduce** ist in Wirklichkeit ein sogenannter **Fold Operator**. [https://en.wikipedia.org/wiki/Fold\\_\(higher-order\\_function\)](https://en.wikipedia.org/wiki/Fold_(higher-order_function))
- Das echte **reduce** ist eine Operation im **parallelen Rechnen**.
	- Arbeitet auf einem Array *x*0,...,*xm*−<sup>1</sup> mit *m* = 2 *<sup>n</sup>* Elementen.
	- Parameter ist assoziative Funktion ⊕.
	- Berechnet  $r = \bigoplus_{i=0}^{m-1} x_i$ .
- **■** Anstatt  $r = ((x_0 \oplus x_1) \oplus x_2) \cdots \oplus x_{m-1}$  nacheinander mit  $m-1 \oplus$  Operationen zu berechnen,

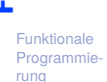

[FP in Python](#page-14-0)

[Funktionen](#page-26-0) definieren und verwenden

[Lambda-](#page-46-0)Notation

map, [reduce](#page-62-0) und filter

[Comprehen](#page-104-0)sion

[Schachte](#page-160-0)lung und Scope

- Pythons **reduce** ist in Wirklichkeit ein sogenannter **Fold Operator**. [https://en.wikipedia.org/wiki/Fold\\_\(higher-order\\_function\)](https://en.wikipedia.org/wiki/Fold_(higher-order_function))
- Das echte **reduce** ist eine Operation im **parallelen Rechnen**.
	- Arbeitet auf einem Array *x*0,...,*xm*−<sup>1</sup> mit *m* = 2 *<sup>n</sup>* Elementen.
	- Parameter ist assoziative Funktion ⊕.
	- Berechnet  $r = \bigoplus_{i=0}^{m-1} x_i$ .
- **■** Anstatt  $r = ((x_0 \oplus x_1) \oplus x_2) \cdots \oplus x_{m-1}$  nacheinander mit  $m-1 \oplus$  Operationen zu berechnen,
- Beginne mit *x*<sub>0</sub>,*x*<sub>2</sub>,...,*x*<sub>*m*−2</sub> ← (*x*<sub>0</sub> ⊕ *x*<sub>1</sub>),(*x*<sub>2</sub> ⊕ *x*<sub>3</sub>),...,(*x*<sub>*m*−2</sub> ⊕ *x*<sub>*m*−1</sub>)

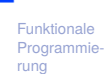

[FP in Python](#page-14-0)

[Funktionen](#page-26-0) definieren und verwenden

[Lambda-](#page-46-0)**Notation** 

map, [reduce](#page-62-0) und filter

[Comprehen](#page-104-0)sion

Schachte. lung und Scope

- Pythons **reduce** ist in Wirklichkeit ein sogenannter **Fold Operator**. [https://en.wikipedia.org/wiki/Fold\\_\(higher-order\\_function\)](https://en.wikipedia.org/wiki/Fold_(higher-order_function))
- Das echte **reduce** ist eine Operation im **parallelen Rechnen**.
	- Arbeitet auf einem Array *x*0,...,*xm*−<sup>1</sup> mit *m* = 2 *<sup>n</sup>* Elementen.
	- Parameter ist assoziative Funktion ⊕.
	- Berechnet  $r = \bigoplus_{i=0}^{m-1} x_i$ .
- **■** Anstatt  $r = ((x_0 \oplus x_1) \oplus x_2) \cdots \oplus x_{m-1}$  nacheinander mit  $m-1 \oplus$  Operationen zu berechnen,
- Beginne mit *x*<sub>0</sub>,*x*<sub>2</sub>,...,*x*<sub>*m*−2</sub> ← (*x*<sub>0</sub> ⊕ *x*<sub>1</sub>),(*x*<sub>2</sub> ⊕ *x*<sub>3</sub>),...,(*x*<sub>*m*−2</sub> ⊕ *x*<sub>*m*−1</sub>)
- D.h. *m*/2 Operationen parallel in einem Schritt!

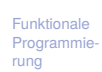

[FP in Python](#page-14-0)

[Funktionen](#page-26-0) definieren und verwenden

[Lambda-](#page-46-0)**Notation** 

map, [reduce](#page-62-0) und filter

[Comprehen](#page-104-0)sion

Schachte. lung und Scope

- Pythons **reduce** ist in Wirklichkeit ein sogenannter **Fold Operator**. [https://en.wikipedia.org/wiki/Fold\\_\(higher-order\\_function\)](https://en.wikipedia.org/wiki/Fold_(higher-order_function))
- Das echte **reduce** ist eine Operation im **parallelen Rechnen**.
	- Arbeitet auf einem Array *x*0,...,*xm*−<sup>1</sup> mit *m* = 2 *<sup>n</sup>* Elementen.
	- Parameter ist assoziative Funktion ⊕.
	- Berechnet  $r = \bigoplus_{i=0}^{m-1} x_i$ .
- Anstatt *r* = ((*x*<sup>0</sup> ⊕*x*1)⊕*x*2)··· ⊕*xm*−<sup>1</sup> nacheinander mit *m* −1 ⊕ Operationen zu berechnen,
- Beginne mit *x*<sub>0</sub>, *x*<sub>2</sub>,..., *x*<sub>*m*−2</sub> ← (*x*<sub>0</sub> ⊕ *x*<sub>1</sub>), (*x*<sub>2</sub> ⊕ *x*<sub>3</sub>),..., (*x<sub>m−2</sub>* ⊕ *x<sub>m−1</sub>*)
- D.h. *m*/2 Operationen parallel in einem Schritt!
- Dann weiter so bis *x*<sup>0</sup> ← (*x*<sup>0</sup> ⊕*xm*/2−<sup>1</sup> ) das Ergebnis liefert.

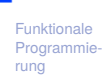

[FP in Python](#page-14-0)

[Funktionen](#page-26-0) definieren und verwenden

[Lambda-](#page-46-0)Notation

map, [reduce](#page-62-0) und filter

[Comprehen](#page-104-0)sion

Schachte. lung und Scope

- Pythons **reduce** ist in Wirklichkeit ein sogenannter **Fold Operator**. [https://en.wikipedia.org/wiki/Fold\\_\(higher-order\\_function\)](https://en.wikipedia.org/wiki/Fold_(higher-order_function))
- Das echte **reduce** ist eine Operation im **parallelen Rechnen**.
	- Arbeitet auf einem Array *x*0,...,*xm*−<sup>1</sup> mit *m* = 2 *<sup>n</sup>* Elementen.
	- Parameter ist assoziative Funktion ⊕.
	- Berechnet  $r = \bigoplus_{i=0}^{m-1} x_i$ .
- **■** Anstatt  $r = ((x_0 \oplus x_1) \oplus x_2) \cdots \oplus x_{m-1}$  nacheinander mit  $m-1 \oplus$  Operationen zu berechnen,
- Beginne mit *x*<sub>0</sub>, *x*<sub>2</sub>,..., *x*<sub>*m*−2</sub> ← (*x*<sub>0</sub> ⊕ *x*<sub>1</sub>), (*x*<sub>2</sub> ⊕ *x*<sub>3</sub>),..., (*x<sub>m−2</sub>* ⊕ *x<sub>m−1</sub>*)
- D.h. *m*/2 Operationen parallel in einem Schritt!
- Dann weiter so bis *x*<sup>0</sup> ← (*x*<sup>0</sup> ⊕*xm*/2−<sup>1</sup> ) das Ergebnis liefert.
- Falls *m* keine Zweierpotenz, werden fehlende Argumente durch die (Rechts-) Einheit von ⊕ ersetzt.

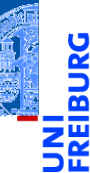

Funktionale [Programmie](#page-1-0)rung

[FP in Python](#page-14-0)

[Funktionen](#page-26-0) definieren und verwenden

[Lambda-](#page-46-0)Notation

map, [reduce](#page-62-0) und filter

[Comprehen](#page-104-0)sion

Schachte. lung und Scope

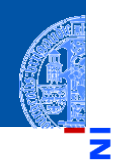

#### Funktionale **Programmie** rung

[FP in Python](#page-14-0)

[Funktionen](#page-26-0) definieren und verwenden

[Lambda-](#page-46-0)Notation

map, [reduce](#page-62-0) und filter

[Comprehen](#page-104-0)sion

[Schachte](#page-160-0)lung und Scope

[Closures](#page-193-0)

# <span id="page-104-0"></span>[Listen-, Generator-,](#page-104-0) dict- und [Mengen-Comprehensionen](#page-104-0)

### Listen-*Comprehension*

Mit *Comprehensions* (im Deutschen auch Abstraktionen) können Listen u.a.  $\mathbb{R}^n$ deklarativ und kompakt beschrieben werden.

Funktionale [Programmie](#page-1-0)rung

[FP in Python](#page-14-0)

[Funktionen](#page-26-0) definieren und verwenden

[Lambda-](#page-46-0)Notation

map, [reduce](#page-62-0) und filter

[Comprehen](#page-104-0)sion

[Schachte](#page-160-0)lung und Scope

### Listen-*Comprehension*

- Mit *Comprehensions* (im Deutschen auch Abstraktionen) können Listen u.a.  $\mathcal{L}_{\mathcal{A}}$ deklarativ und kompakt beschrieben werden.
- Entlehnt aus der funktionalen Programmiersprache Haskell.  $\blacksquare$

[FP in Python](#page-14-0)

[Funktionen](#page-26-0) definieren und verwenden

[Lambda-](#page-46-0)Notation

map, [reduce](#page-62-0) und filter

[Comprehen](#page-104-0)sion

[Schachte](#page-160-0)lung und Scope

### Listen-*Comprehension*

- Mit *Comprehensions* (im Deutschen auch Abstraktionen) können Listen u.a. deklarativ und kompakt beschrieben werden.
- Entlehnt aus der funktionalen Programmiersprache Haskell.
- Ähnlich der mathematischen Mengenschreibweise: {*x* ∈ *U* | φ(*x*)} (alle *x* aus *U*, die die Bedingung φ erfüllen). Beispiel:

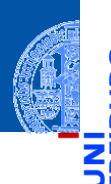

Funktionale **[Programmie](#page-1-0)**rung

[FP in Python](#page-14-0)

[Funktionen](#page-26-0) definieren und verwenden

[Lambda-](#page-46-0)**Notation** 

map, [reduce](#page-62-0) und filter

[Comprehen](#page-104-0)sion

[Schachte](#page-160-0)lung und Scope
#### Listen-*Comprehension*

- Mit *Comprehensions* (im Deutschen auch Abstraktionen) können Listen u.a. deklarativ und kompakt beschrieben werden.
- Entlehnt aus der funktionalen Programmiersprache Haskell.
- Ähnlich der mathematischen Mengenschreibweise:  $\{x \in U \mid \phi(x)\}\$  (alle *x* aus *U*, die die Bedingung φ erfüllen). Beispiel:

#### Python-Interpreter

```
>>> [str(x) for x in range(10) if x % 2 == 0]
[10', 12', 14', 16', 18']
```
Funktionale [Programmie](#page-1-0)rung

[FP in Python](#page-14-0)

[Funktionen](#page-26-0) definieren und verwenden

[Lambda-](#page-46-0)**Notation** 

map, [reduce](#page-62-0) und filter

[Comprehen](#page-104-0)sion

[Schachte](#page-160-0)lung und Scope

## Listen-*Comprehension*

- Mit *Comprehensions* (im Deutschen auch Abstraktionen) können Listen u.a. deklarativ und kompakt beschrieben werden.
- Entlehnt aus der funktionalen Programmiersprache Haskell.
- Ähnlich der mathematischen Mengenschreibweise:  $\{x \in U \mid \phi(x)\}\$  (alle *x* aus *U*, die die Bedingung φ erfüllen). Beispiel:

#### Python-Interpreter

```
>>> [str(x) for x in range(10) if x % 2 == 0]
[10', 12', 14', 16', 18']
```
Bedeutung: Erstelle aus allen  $str(x)$  eine Liste, wobei x über das iterierbare Objekt range(10) läuft und nur die geraden Zahlen berücksichtigt werden.

[FP in Python](#page-14-0)

[Funktionen](#page-26-0) definieren und verwenden

[Lambda-](#page-46-0)**Notation** 

map, [reduce](#page-62-0) und filter

[Comprehen](#page-104-0)sion

Schachte. lung und Scope

[ expression for pat1 in seq1 if cond1 for pat2 in seq2 if cond2 ... for patn in seqn if condn ]

ш Die if-Klauseln sind dabei optional.

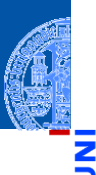

Funktionale [Programmie](#page-1-0)rung

[FP in Python](#page-14-0)

[Funktionen](#page-26-0) definieren und verwenden

[Lambda-](#page-46-0)Notation

map, [reduce](#page-62-0) und filter

[Comprehen](#page-104-0)sion

[Schachte](#page-160-0)lung und Scope

[ expression for pat1 in seq1 if cond1 for pat2 in seq2 if cond2 ... for patn in seqn if condn ]

- Die if-Klauseln sind dabei optional.
- Ist expression ein Tupel, muss es in Klammern stehen!  $\overline{\phantom{a}}$

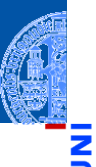

Funktionale [Programmie](#page-1-0)rung

[FP in Python](#page-14-0)

[Funktionen](#page-26-0) definieren und verwenden

[Lambda-](#page-46-0)Notation

map, [reduce](#page-62-0) und filter

[Comprehen](#page-104-0)sion

[Schachte](#page-160-0)lung und Scope

[ expression for pat1 in seq1 if cond1 for pat2 in seq2 if cond2 ... for patn in seqn if condn ]

- Die if-Klauseln sind dabei optional.
- Ist expression ein Tupel, muss es in Klammern stehen!
- Kurze Schreibweise für Kombinationen aus map und filter.

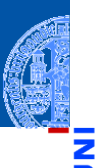

Funktionale [Programmie](#page-1-0)rung

[FP in Python](#page-14-0)

[Funktionen](#page-26-0) definieren und verwenden

[Lambda-](#page-46-0)**Notation** 

map, [reduce](#page-62-0) und filter

[Comprehen](#page-104-0)sion

[Schachte](#page-160-0)lung und Scope

```
[ expression for pat1 in seq1 if cond1
             for pat2 in seq2 if cond2
             ...
             for patn in seqn if condn ]
```
- Die if-Klauseln sind dabei optional.
- Ist expression ein Tupel, muss es in Klammern stehen!
- Kurze Schreibweise für Kombinationen aus map und filter.

#### Python-Interpreter

```
>>> [str(x) for x in range(10) if x % 2 == 0]
['0', '2', '4', '6', '8']
>>> list(map(lambda y: str(y), filter(lambda x: x\frac{9}{2} = 0, range(10))))
[10', 12', 14', 16', 18']
```
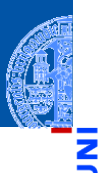

Funktionale [Programmie](#page-1-0)rung

[FP in Python](#page-14-0)

[Funktionen](#page-26-0) definieren und verwenden

[Lambda-](#page-46-0)**Notation** 

map, [reduce](#page-62-0) und filter

[Comprehen](#page-104-0)sion

[Schachte](#page-160-0)lung und Scope

# Zusammenhang Comprehensions vs map und filter

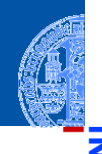

#### **Betrachte**

 $\left( \frac{1}{2} \right)^{n}$   $\left( \frac{1}{2} \right)^{n}$   $\left( \frac{1}{2} \right)^{n}$   $\left( \frac{1}{2} \right)^{n}$   $\left( \frac{1}{2} \right)^{n}$   $\left( \frac{1}{2} \right)^{n}$   $\left( \frac{1}{2} \right)^{n}$   $\left( \frac{1}{2} \right)^{n}$   $\left( \frac{1}{2} \right)^{n}$   $\left( \frac{1}{2} \right)^{n}$   $\left( \frac{1}{2} \right)^{n}$   $\left( \frac{1}{2} \$ [ expr **for** pat **in** seq **if** cond ]

mit pat ::= x1,x2,...,xn für *n* > 0

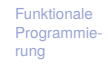

[FP in Python](#page-14-0)

[Funktionen](#page-26-0) definieren und verwenden

[Lambda-](#page-46-0)**Notation** 

map, [reduce](#page-62-0) und filter

[Comprehen](#page-104-0)sion

[Schachte](#page-160-0)lung und Scope

[Closures](#page-193-0)

 $\left($   $\frac{1}{\sqrt{2}}\right)$   $\left($   $\frac{1}{\sqrt{2}}\right)$   $\left($   $\frac{1}{\sqrt{2}}\right)$   $\left($   $\frac{1}{\sqrt{2}}\right)$   $\left($   $\frac{1}{\sqrt{2}}\right)$   $\left($   $\frac{1}{\sqrt{2}}\right)$   $\left($   $\frac{1}{\sqrt{2}}\right)$   $\left($   $\frac{1}{\sqrt{2}}\right)$   $\left($   $\frac{1}{\sqrt{2}}\right)$   $\left($   $\frac{1}{\sqrt{2}}\right)$ 

# Zusammenhang Comprehensions vs map und filter

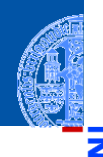

#### **Betrachte**

 $\left( \frac{1}{2} \right)^{n}$   $\left( \frac{1}{2} \right)^{n}$   $\left( \frac{1}{2} \right)^{n}$   $\left( \frac{1}{2} \right)^{n}$   $\left( \frac{1}{2} \right)^{n}$   $\left( \frac{1}{2} \right)^{n}$   $\left( \frac{1}{2} \right)^{n}$   $\left( \frac{1}{2} \right)^{n}$   $\left( \frac{1}{2} \right)^{n}$   $\left( \frac{1}{2} \right)^{n}$   $\left( \frac{1}{2} \right)^{n}$   $\left( \frac{1}{2} \$ [ expr **for** pat **in** seq **if** cond ]  $\left($   $\frac{1}{\sqrt{2}}\right)$   $\left($   $\frac{1}{\sqrt{2}}\right)$   $\left($   $\frac{1}{\sqrt{2}}\right)$   $\left($   $\frac{1}{\sqrt{2}}\right)$   $\left($   $\frac{1}{\sqrt{2}}\right)$   $\left($   $\frac{1}{\sqrt{2}}\right)$   $\left($   $\frac{1}{\sqrt{2}}\right)$   $\left($   $\frac{1}{\sqrt{2}}\right)$   $\left($   $\frac{1}{\sqrt{2}}\right)$   $\left($   $\frac{1}{\sqrt{2}}\right)$ 

```
mit pat ::= x1,x2,...,xn für n > 0
```
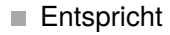

✞ ☎ **list** ( **map** ( **lambda** pat : expr , **filter** ( **lambda** pat : cond , seq ))) ✝ ✆ Funktionale [Programmie](#page-1-0)rung

[FP in Python](#page-14-0)

[Funktionen](#page-26-0) definieren und verwenden

[Lambda-](#page-46-0)Notation

map, [reduce](#page-62-0) und filter

[Comprehen](#page-104-0)sion

[Schachte](#page-160-0)lung und Scope

# Zusammenhang Comprehensions vs map und filter

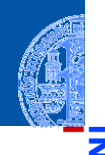

#### **Betrachte**

 $\left( \frac{1}{2} \right)^{n}$   $\left( \frac{1}{2} \right)^{n}$   $\left( \frac{1}{2} \right)^{n}$   $\left( \frac{1}{2} \right)^{n}$   $\left( \frac{1}{2} \right)^{n}$   $\left( \frac{1}{2} \right)^{n}$   $\left( \frac{1}{2} \right)^{n}$   $\left( \frac{1}{2} \right)^{n}$   $\left( \frac{1}{2} \right)^{n}$   $\left( \frac{1}{2} \right)^{n}$   $\left( \frac{1}{2} \right)^{n}$   $\left( \frac{1}{2} \$ [ expr **for** pat **in** seq **if** cond ]

```
mit pat := x1, x2, \ldots, xn für n > 0
```
**Entspricht** 

✞ ☎ **list** ( **map** ( **lambda** pat : expr , **filter** ( **lambda** pat : cond , seq ))) ✝ ✆

Falls cond == True bzw **if** cond fehlt, kann das Filter weggelassen werden:

 $\left($   $\frac{1}{\sqrt{2}}\right)$   $\left($   $\frac{1}{\sqrt{2}}\right)$   $\left($   $\frac{1}{\sqrt{2}}\right)$   $\left($   $\frac{1}{\sqrt{2}}\right)$   $\left($   $\frac{1}{\sqrt{2}}\right)$   $\left($   $\frac{1}{\sqrt{2}}\right)$   $\left($   $\frac{1}{\sqrt{2}}\right)$   $\left($   $\frac{1}{\sqrt{2}}\right)$   $\left($   $\frac{1}{\sqrt{2}}\right)$   $\left($   $\frac{1}{\sqrt{2}}\right)$ 

 $\epsilon$   $\sim$   $\epsilon$   $\sim$  list (map (lambda pat: expr, seq)) ✝ ✆

Funktionale [Programmie](#page-1-0)rung

[FP in Python](#page-14-0)

[Funktionen](#page-26-0) definieren und verwenden

[Lambda-](#page-46-0)Notation

map, [reduce](#page-62-0) und filter

[Comprehen](#page-104-0)sion

[Schachte](#page-160-0)lung und Scope

Wir wollen eine zweidimensionale Matrix der Art  $\mathcal{C}^{\mathcal{A}}$  $[0,1,2,3]$ ,  $[0,1,2,3]$ ,  $[0,1,2,3]$ ] konstruieren.

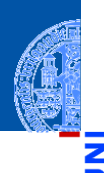

Funktionale [Programmie](#page-1-0)rung

[FP in Python](#page-14-0)

[Funktionen](#page-26-0) definieren und verwenden

[Lambda-](#page-46-0)**Notation** 

map, [reduce](#page-62-0) und filter

[Comprehen](#page-104-0)sion

[Schachte](#page-160-0)lung und Scope

- Wir wollen eine zweidimensionale Matrix der Art  $\mathcal{C}^{\mathcal{A}}$  $[0,1,2,3]$ ,  $[0,1,2,3]$ ,  $[0,1,2,3]$ ] konstruieren.
- Imperative Lösung: ш

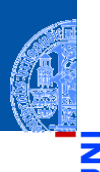

Funktionale [Programmie](#page-1-0)rung

[FP in Python](#page-14-0)

[Funktionen](#page-26-0) definieren und verwenden

[Lambda-](#page-46-0)**Notation** 

map, [reduce](#page-62-0) und filter

[Comprehen](#page-104-0)sion

[Schachte](#page-160-0)lung und Scope

- $\mathcal{C}^{\mathcal{A}}$ Wir wollen eine zweidimensionale Matrix der Art  $[0,1,2,3]$ ,  $[0,1,2,3]$ ,  $[0,1,2,3]$ ] konstruieren.
- ш Imperative Lösung:

#### Python-Interpreter

```
\gg matrix = \lceil\gg for y in range(3):
\ldots matrix += [list(range(4))]
...
>>> matrix
[0, 1, 2, 3], [0, 1, 2, 3], [0, 1, 2, 3]
```
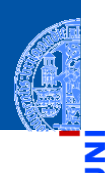

Funktionale [Programmie](#page-1-0)rung

[FP in Python](#page-14-0)

[Funktionen](#page-26-0) definieren und verwenden

[Lambda-](#page-46-0)**Notation** 

map, [reduce](#page-62-0) und filter

[Comprehen](#page-104-0)sion

[Schachte](#page-160-0)lung und Scope

- Wir wollen eine zweidimensionale Matrix der Art  $[0,1,2,3]$ ,  $[0,1,2,3]$ ,  $[0,1,2,3]$ ] konstruieren.
- Imperative Lösung:

#### Python-Interpreter

```
\gg matrix = \lceil\gg for y in range(3):
\ldots matrix += [list(range(4))]
...
>>> matrix
[0, 1, 2, 3], [0, 1, 2, 3], [0, 1, 2, 3]
```
Lösung mit Listen-*Comprehensions*:

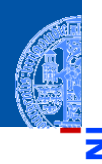

Funktionale **Programmie** rung

[FP in Python](#page-14-0)

[Funktionen](#page-26-0) definieren und verwenden

[Lambda-](#page-46-0)**Notation** 

map, [reduce](#page-62-0) und filter

[Comprehen](#page-104-0)sion

[Schachte](#page-160-0)lung und Scope

- Wir wollen eine zweidimensionale Matrix der Art  $[0,1,2,3]$ ,  $[0,1,2,3]$ ,  $[0,1,2,3]$ ] konstruieren.
- Imperative Lösung:

#### Python-Interpreter

```
\gg matrix = \lceil\gg for y in range(3):
\ldots matrix += [list(range(4))]
...
>>> matrix
[0, 1, 2, 3], [0, 1, 2, 3], [0, 1, 2, 3]
```
Lösung mit Listen-*Comprehensions*:

#### Python-Interpreter

>>> [list (range (4)) for y in range(3)]  $[0, 1, 2, 3], [0, 1, 2, 3], [0, 1, 2, 3]$ 

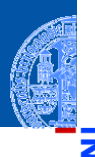

Funktionale **[Programmie](#page-1-0)**rung

[FP in Python](#page-14-0)

[Funktionen](#page-26-0) definieren und verwenden

[Lambda-](#page-46-0)**Notation** 

map, [reduce](#page-62-0) und filter

[Comprehen](#page-104-0)sion

[Schachte](#page-160-0)lung und Scope

Wir wollen  $[1,2,3]$ ,  $[4,5,6]$ ,  $[7,8,9]$ ] konstruieren.

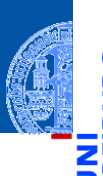

Funktionale [Programmie](#page-1-0)rung

[FP in Python](#page-14-0)

[Funktionen](#page-26-0) definieren und verwenden

[Lambda-](#page-46-0)Notation

map, [reduce](#page-62-0) und filter

[Comprehen](#page-104-0)sion

[Schachte](#page-160-0)lung und Scope

- Wir wollen [[1,2,3], [4,5,6], [7,8,9]] konstruieren.  $\blacksquare$
- Imperativ:  $\overline{\phantom{a}}$

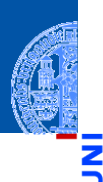

Funktionale [Programmie](#page-1-0)rung

[FP in Python](#page-14-0)

[Funktionen](#page-26-0) definieren und verwenden

[Lambda-](#page-46-0)**Notation** 

map, [reduce](#page-62-0) und filter

[Comprehen](#page-104-0)sion

[Schachte](#page-160-0)lung und Scope

- $\blacksquare$ Wir wollen [[1,2,3],[4,5,6],[7,8,9]] konstruieren.
- Imperativ:  $\overline{\phantom{a}}$

#### Python-Interpreter

```
\gg matrix = \lceil \cdot \rceil>>> for rownum in range(3):
\ldots row = \lceil \rceil... for x in range(rownum*3, rownum*3 + 3):
\ldots row += \lceil x+1 \rceil\ldots matrix \pm [row]
...
```
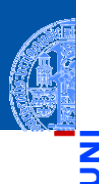

Funktionale [Programmie](#page-1-0)rung

[FP in Python](#page-14-0)

[Funktionen](#page-26-0) definieren und verwenden

[Lambda-](#page-46-0)Notation

map, [reduce](#page-62-0) und filter

[Comprehen](#page-104-0)sion

[Schachte](#page-160-0)lung und Scope

- $\blacksquare$ Wir wollen [[1,2,3],[4,5,6],[7,8,9]] konstruieren.
- Imperativ:  $\overline{\phantom{a}}$

#### Python-Interpreter

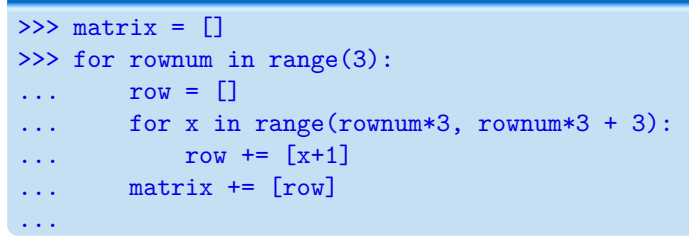

Lösung mit Listen-*Comprehensions*:

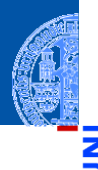

Funktionale [Programmie](#page-1-0)rung

[FP in Python](#page-14-0)

[Funktionen](#page-26-0) definieren und verwenden

[Lambda-](#page-46-0)Notation

map, [reduce](#page-62-0) und filter

[Comprehen](#page-104-0)sion

[Schachte](#page-160-0)lung und Scope

- Wir wollen [[1,2,3], [4,5,6], [7,8,9]] konstruieren.
- Imperativ: **I**

#### Python-Interpreter

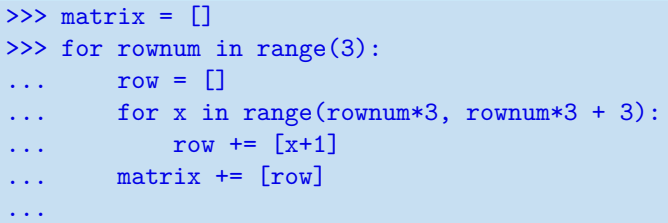

Lösung mit Listen-*Comprehensions*:

#### Python-Interpreter >>>  $[list (range (3*vt+1, 3*vt+4)) for v in range(3)]$  $[[1, 2, 3], [4, 5, 6], [7, 8, 9]]$

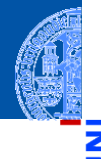

Funktionale [Programmie](#page-1-0)rung

[FP in Python](#page-14-0)

[Funktionen](#page-26-0) definieren und verwenden

[Lambda-](#page-46-0)Notation

map, [reduce](#page-62-0) und filter

[Comprehen](#page-104-0)sion

[Schachte](#page-160-0)lung und Scope

Wir wollen das kartesische Produkt aus [0, 1, 2] und ['a', 'b', 'c'] erzeugen.

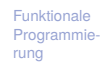

珂

[FP in Python](#page-14-0)

[Funktionen](#page-26-0) definieren und verwenden

[Lambda-](#page-46-0)**Notation** 

map, [reduce](#page-62-0) und filter

[Comprehen](#page-104-0)sion

[Schachte](#page-160-0)lung und Scope

- Wir wollen das kartesische Produkt aus [0, 1, 2] und ['a', 'b', 'c'] erzeugen.
- п Imperativ:

Funktionale [Programmie](#page-1-0)rung

珂

[FP in Python](#page-14-0)

[Funktionen](#page-26-0) definieren und verwenden

[Lambda-](#page-46-0)**Notation** 

map, [reduce](#page-62-0) und filter

[Comprehen](#page-104-0)sion

[Schachte](#page-160-0)lung und Scope

- Wir wollen das kartesische Produkt aus [0, 1, 2] und ['a', 'b', 'c'] erzeugen.
- $\overline{\phantom{a}}$ Imperativ:

#### Python-Interpreter

```
>>> prod = []
\gg for x in range(3):
... for y in ['a', 'b', 'c']:
\ldots prod \pm (x, y)]
...
```
Funktionale [Programmie](#page-1-0)rung

[FP in Python](#page-14-0)

[Funktionen](#page-26-0) definieren und verwenden

[Lambda-](#page-46-0)**Notation** 

map, [reduce](#page-62-0) und filter

[Comprehen](#page-104-0)sion

[Schachte](#page-160-0)lung und Scope

- Wir wollen das kartesische Produkt aus [0, 1, 2] und ['a', 'b', 'c'] erzeugen.
- Imperativ:

#### Python-Interpreter

```
>>> prod = []
\gg for x in range(3):
... for y in ['a', 'b', 'c']:
\ldots prod += [(x, y)]...
```
Lösung mit Listen-*Comprehensions*:

Funktionale **Programmie** rung

[FP in Python](#page-14-0)

[Funktionen](#page-26-0) definieren und verwenden

[Lambda-](#page-46-0)Notation

map, [reduce](#page-62-0) und filter

[Comprehen](#page-104-0)sion

[Schachte](#page-160-0)lung und Scope

- Wir wollen das kartesische Produkt aus  $[0, 1, 2]$  und  $[ 'a', 'b', 'c']$ erzeugen.
- Imperativ:

#### Python-Interpreter

```
>>> prod = []
\gg for x in range(3):
\ldots for y in ['a', 'b', 'c']:
\ldots prod \pm (x, y)]
...
```
Lösung mit Listen-*Comprehensions*:

#### Python-Interpreter

```
\gg [(x, y) for x in range(3) for y in ['a','b','c']]
[(0, 'a'), (0, 'b'), (0, 'c'), (1, 'a'), (1, 'b'), (1, 'c'), (2, 'a'),(2, 'b'), (2, 'c')]
```
Funktionale **Programmie** rung

[FP in Python](#page-14-0)

[Funktionen](#page-26-0) definieren und verwenden

[Lambda-](#page-46-0)**Notation** 

map, [reduce](#page-62-0) und filter

[Comprehen](#page-104-0)sion

[Schachte](#page-160-0)lung und Scope

## Kartesisches Produkt mit map und filter

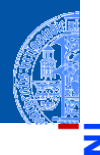

5

ш

#### Erster Versuch  $\mathbf{u}$

✞ ☎ **map** ( **lambda** y: **map** ( **lambda** x: (x , y), **range** (3)) , " abc ")

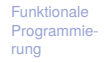

[FP in Python](#page-14-0)

[Funktionen](#page-26-0) definieren und verwenden

[Lambda-](#page-46-0)**Notation** 

map, [reduce](#page-62-0) und filter

[Comprehen](#page-104-0)sion

[Schachte](#page-160-0)lung und Scope

[Closures](#page-193-0)

 $\left($   $\left($   $\right)$   $\left($   $\left($   $\right)$   $\left($   $\left($   $\right)$   $\left($   $\left($   $\right)$   $\left($   $\left($   $\right)$   $\left($   $\left($   $\right)$   $\left($   $\left($   $\right)$   $\left($   $\left($   $\right)$   $\left($   $\left($   $\right)$   $\left($   $\left($   $\right)$   $\left($   $\left($   $\right)$   $\left($   $\left($   $\right)$   $\left($ 

## Kartesisches Produkt mit map und filter

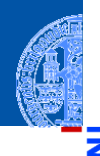

Funktionale [Programmie](#page-1-0)rung

[FP in Python](#page-14-0)

[Funktionen](#page-26-0) definieren und verwenden

[Lambda-](#page-46-0)**Notation** 

map, [reduce](#page-62-0) und filter

[Comprehen](#page-104-0)sion

[Schachte](#page-160-0)lung und Scope

[Closures](#page-193-0)

#### Erster Versuch  $\mathbf{u}$

✞ ☎ **map** ( **lambda** y: **map** ( **lambda** x: (x , y), **range** (3)) , " abc ")

 $\left($   $\left($   $\right)$   $\left($   $\left($   $\right)$   $\left($   $\left($   $\right)$   $\left($   $\left($   $\right)$   $\left($   $\left($   $\right)$   $\left($   $\left($   $\right)$   $\left($   $\left($   $\right)$   $\left($   $\left($   $\right)$   $\left($   $\left($   $\right)$   $\left($   $\left($   $\right)$   $\left($   $\left($   $\right)$   $\left($   $\left($   $\right)$   $\left($ 

Ergebnis  $\overline{\phantom{a}}$ 

> $\epsilon$   $\sim$   $\epsilon$   $\sim$  <**map object** at 0 x102dc3438 > ✝ ✆

# Kartesisches Produkt mit map und filter

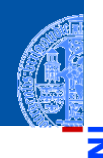

#### Erster Versuch  $\mathbf{u}$

✞ ☎ **map** ( **lambda** y: **map** ( **lambda** x: (x , y), **range** (3)) , " abc ")

Ergebnis  $\overline{\phantom{a}}$ 

> $\epsilon$   $\sim$   $\epsilon$   $\sim$  <**map object** at 0 x102dc3438 > ✝ ✆

■ ... etwas später

$$
\left[\left[\left[\left(0, \text{ 'a'}\right), \left(1, \text{ 'a'}\right), \left(2, \text{ 'a'}\right)\right], \left[\left(0, \text{ 'b'}\right), \left(1, \text{ 'b'}\right), \left(2, \text{ 'b'}\right)\right], \left[\left(0, \text{ 'c'}\right), \sinh^2\right] \right]
$$

 $\left($   $\left($   $\right)$   $\left($   $\left($   $\right)$   $\left($   $\left($   $\right)$   $\left($   $\left($   $\right)$   $\left($   $\left($   $\right)$   $\left($   $\left($   $\right)$   $\left($   $\left($   $\right)$   $\left($   $\left($   $\right)$   $\left($   $\left($   $\right)$   $\left($   $\left($   $\right)$   $\left($   $\left($   $\right)$   $\left($   $\left($   $\right)$   $\left($ 

Funktionale [Programmie](#page-1-0)rung

[FP in Python](#page-14-0)

[Funktionen](#page-26-0) definieren und verwenden

[Lambda-](#page-46-0)**Notation** 

map, [reduce](#page-62-0) und filter

$$
\cdot \text{ ) , }^{\text{Comprehen-}}_{\text{sion}}
$$

[Schachte](#page-160-0)lung und Scope

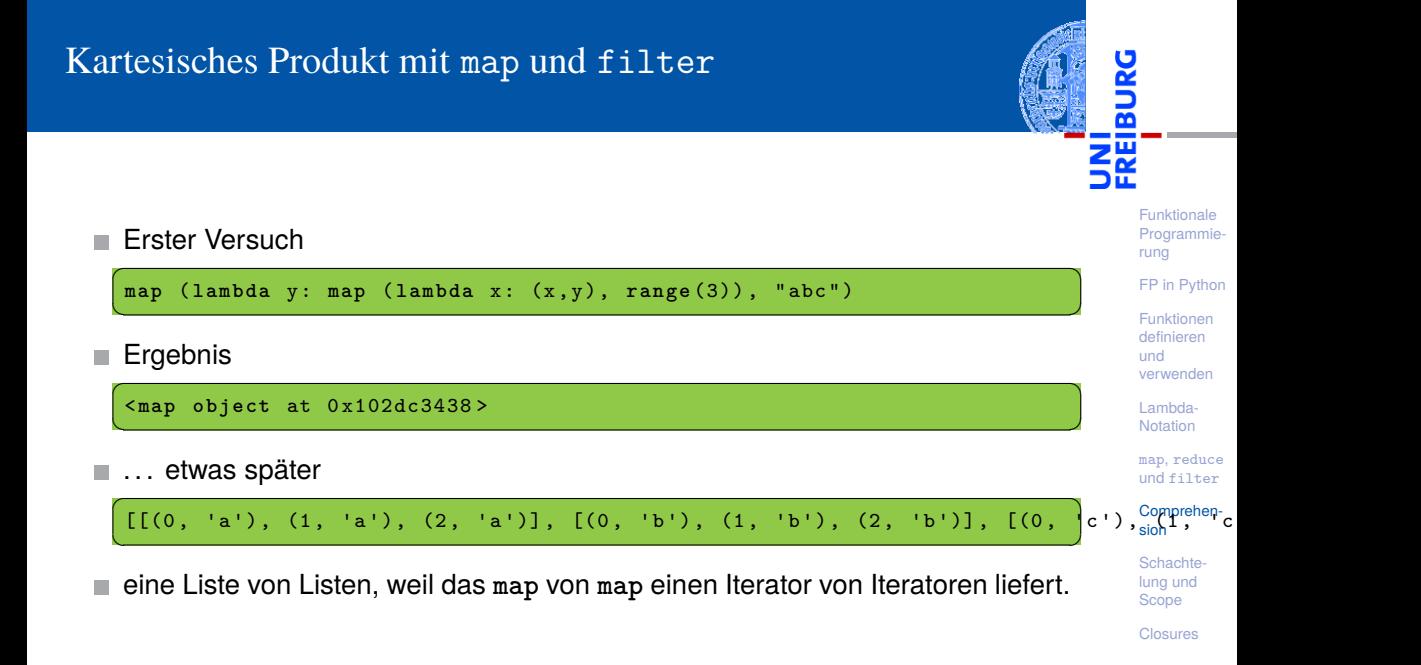

## Kartesisches Produkt mit map, filter und flatten

Lösung: flatten entfernt eine Ebene von Iteration

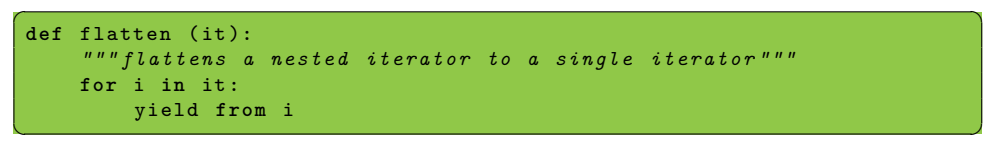

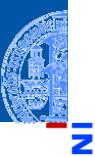

Funktionale [Programmie](#page-1-0)rung

[FP in Python](#page-14-0)

[Funktionen](#page-26-0) definieren und verwenden

[Lambda-](#page-46-0)Notation

map, [reduce](#page-62-0) und filter

[Comprehen](#page-104-0)sion

[Schachte](#page-160-0)lung und Scope

# Kartesisches Produkt mit map, filter und flatten

Lösung: flatten entfernt eine Ebene von Iteration

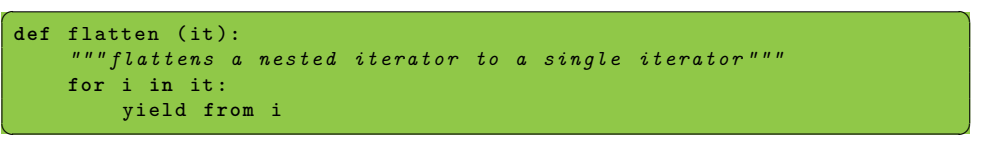

#### Damit

✞ ☎ **list** ( flatten ( **map** ( **lambda** y: **map** ( **lambda** x: (x , y), **range** (3)) , " abc " )))

✝ ✆

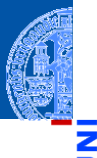

Funktionale [Programmie](#page-1-0)rung

[FP in Python](#page-14-0)

[Funktionen](#page-26-0) definieren und verwenden

[Lambda-](#page-46-0)Notation

map, [reduce](#page-62-0) und filter

[Comprehen](#page-104-0)sion

[Schachte](#page-160-0)lung und Scope

# Kartesisches Produkt mit map, filter und flatten

Lösung: flatten entfernt eine Ebene von Iteration

 $\left($   $\frac{1}{2}$   $\frac{1}{2}$   $\frac{1$ **def** flatten ( it ): *""" flattens a nested iterator to a single iterator """* **for** i **in** it : yield **from** i

#### Damit

✞ ☎ **list** ( flatten ( **map** ( **lambda** y: **map** ( **lambda** x: (x , y), **range** (3)) , " abc " )))

✝ ✆

✝ ✆

#### Ergebnis

│<br>│ 〔(0, 'a'), (1, 'a'), (2, 'a'), (0, 'b'), (1, 'b'), (2, 'b'), (0, 'c'), (1, <sup>|the</sup>glu)d, ( ✝ ✆

Funktionale **Programmie** rung

[FP in Python](#page-14-0)

[Funktionen](#page-26-0) definieren und verwenden

[Lambda-](#page-46-0)Notation

map, [reduce](#page-62-0) und filter

[Comprehen](#page-104-0)sion

Schachtelung und Scope

# Allgemein: Elimination von Listen-Comprehensions **Basisfall**

*ELC*([expr]) = [expr]

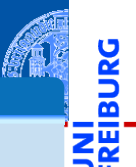

Funktionale [Programmie](#page-1-0)rung

[FP in Python](#page-14-0)

[Funktionen](#page-26-0) definieren und verwenden

[Lambda-](#page-46-0)**Notation** 

map, [reduce](#page-62-0) und filter

[Comprehen](#page-104-0)sion

[Schachte](#page-160-0)lung und Scope

# Allgemein: Elimination von Listen-Comprehensions **Basisfall**

 $ELC([expr]) = [expr]$ 

#### Elimination von for

*ELC*([compr **for** pat **in** seq **if** cond]) =

flatten(**map**(**lambda** pat : *ELC*(compr),filter(**lambda** pat : cond,seq)))

Funktionale [Programmie](#page-1-0)rung

[FP in Python](#page-14-0)

[Funktionen](#page-26-0) definieren und verwenden

[Lambda-](#page-46-0)Notation

map, [reduce](#page-62-0) und filter

[Comprehen](#page-104-0)sion

[Schachte](#page-160-0)lung und Scope

# Allgemein: Elimination von Listen-Comprehensions **Basisfall**

 $ELC([expr]) = [expr]$ 

#### Elimination von for

 $ELC$ ( $[compr$  **for** pat **in** seq **if** cond]) =

✝ ✆

✝ ✆

flatten(**map**(**lambda** pat : *ELC*(compr),filter(**lambda** pat : cond,seq)))

Beispiel schematisch

 $\zeta$   $\sim$   $\zeta$   $\sim$   $\zeta$   $\sim$   $\zeta$   $\sim$   $\zeta$   $\sim$   $\zeta$   $\sim$   $\zeta$   $\sim$   $\zeta$   $\sim$   $\zeta$   $\sim$   $\zeta$  $[(x, y)$  for x in range (3) for y in "abc"]

Elimination von "for y" ergibt

✞ ☎ flatten ( **map** ( **lambda** y: [( x , y) **for** x **in range** (3)] , " abc " ))

Elimination von "for x" ergibt

✞ ☎ flatten ( **map** ( **lambda** y: flatten ( **map** ( **lambda** x: [( x , y )] , **range** (3))) , " abc " )) ✝ ✆

Funktionale [Programmie](#page-1-0)rung

[FP in Python](#page-14-0)

[Funktionen](#page-26-0) definieren und verwenden

[Lambda-](#page-46-0)**Notation** 

map, [reduce](#page-62-0) und filter

[Comprehen](#page-104-0)sion

[Schachte](#page-160-0)lung und Scope

#### Generator-*Comprehension*

Eine Variante der Comprehension baut die Liste nicht explizit auf, sondern  $\mathbb{R}^n$ liefert einen Iterator, der alle Objekte nacheinander generiert.

Funktionale [Programmie](#page-1-0)rung

[FP in Python](#page-14-0)

[Funktionen](#page-26-0) definieren und verwenden

[Lambda-](#page-46-0)Notation

map, [reduce](#page-62-0) und filter

[Comprehen](#page-104-0)sion

[Schachte](#page-160-0)lung und Scope

#### Generator-*Comprehension*

- Eine Variante der Comprehension baut die Liste nicht explizit auf, sondern liefert einen Iterator, der alle Objekte nacheinander generiert.
- Syntaktischer Unterschied zur Listen-Comprehension: Runde statt eckige **I** Klammern: Generator-Comprehension.

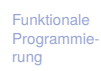

[FP in Python](#page-14-0)

[Funktionen](#page-26-0) definieren und verwenden

[Lambda-](#page-46-0)Notation

map, [reduce](#page-62-0) und filter

[Comprehen](#page-104-0)sion

[Schachte](#page-160-0)lung und Scope
#### Generator-*Comprehension*

- Eine Variante der Comprehension baut die Liste nicht explizit auf, sondern liefert einen Iterator, der alle Objekte nacheinander generiert.
- Syntaktischer Unterschied zur Listen-Comprehension: Runde statt eckige Klammern: Generator-Comprehension.
- Die runden Klammern können weggelassen werden, wenn der Ausdruck in einer Funktion mit nur einem Argument angegeben wird.

Funktionale **Programmie** rung

[FP in Python](#page-14-0)

[Funktionen](#page-26-0) definieren und verwenden

[Lambda-](#page-46-0)**Notation** 

map, [reduce](#page-62-0) und filter

[Comprehen](#page-104-0)sion

[Schachte](#page-160-0)lung und Scope

#### Generator-*Comprehension*

- Eine Variante der Comprehension baut die Liste nicht explizit auf, sondern liefert einen Iterator, der alle Objekte nacheinander generiert.
- Syntaktischer Unterschied zur Listen-Comprehension: Runde statt eckige Klammern: Generator-Comprehension.
- Die runden Klammern können weggelassen werden, wenn der Ausdruck in einer Funktion mit nur einem Argument angegeben wird.

#### Python-Interpreter

```
>>> sum(x**2 for x in range(11))385
```
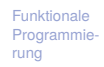

[FP in Python](#page-14-0)

[Funktionen](#page-26-0) definieren und verwenden

[Lambda-](#page-46-0)Notation

map, [reduce](#page-62-0) und filter

[Comprehen](#page-104-0)sion

[Schachte](#page-160-0)lung und Scope

#### Generator-*Comprehension*

- Eine Variante der Comprehension baut die Liste nicht explizit auf, sondern liefert einen Iterator, der alle Objekte nacheinander generiert.
- Syntaktischer Unterschied zur Listen-Comprehension: Runde statt eckige Klammern: Generator-Comprehension.
- Die runden Klammern können weggelassen werden, wenn der Ausdruck in einer Funktion mit nur einem Argument angegeben wird.

#### Python-Interpreter >>>  $sum(x**2 for x in range(11))$

#### 385

Ist Speichplatz-schonender als sum([x\*\*2 for x in range(11)]).

Funktionale [Programmie](#page-1-0)rung

[FP in Python](#page-14-0)

[Funktionen](#page-26-0) definieren und verwenden

[Lambda-](#page-46-0)Notation

map, [reduce](#page-62-0) und filter

[Comprehen](#page-104-0)sion

Schachte. lung und Scope

Comprehension-Ausdrücke lassen sich auch für Dictionaries, Mengen, etc. verwenden. Nachfolgend ein paar Beispiele:

#### Python-Interpreter

- >>> evens =  $set(range(0, 20, 2))$
- >>> evenmultsofthree =  $\text{set}(x \text{ for } x \text{ in events if } x \text{ % } 3 == 0)$
- >>> evenmultsofthree

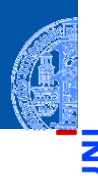

Funktionale [Programmie](#page-1-0)rung [FP in Python](#page-14-0)

[Funktionen](#page-26-0) definieren und verwenden

[Lambda-](#page-46-0)Notation

map, [reduce](#page-62-0) und filter

[Comprehen](#page-104-0)sion

[Schachte](#page-160-0)lung und Scope

Comprehension-Ausdrücke lassen sich auch für Dictionaries, Mengen, etc. verwenden. Nachfolgend ein paar Beispiele:

#### Python-Interpreter

- >>> evens =  $set(range(0, 20, 2))$
- >>> evenmultsofthree =  $set(x$  for x in evens if  $x$  % 3 == 0)
- >>> evenmultsofthree

```
{0, 18, 12, 6}
```
Funktionale [Programmie](#page-1-0)rung [FP in Python](#page-14-0)

[Funktionen](#page-26-0) definieren und verwenden

[Lambda-](#page-46-0)**Notation** 

map, [reduce](#page-62-0) und filter

[Comprehen](#page-104-0)sion

[Schachte](#page-160-0)lung und Scope

Comprehension-Ausdrücke lassen sich auch für Dictionaries, Mengen, etc. verwenden. Nachfolgend ein paar Beispiele:

#### Python-Interpreter

- >>> evens =  $set(range(0, 20, 2))$
- >>> evenmultsofthree =  $set(x$  for x in evens if  $x$  % 3 == 0)
- >>> evenmultsofthree

```
{0, 18, 12, 6}
```

```
>>> text = 'Management Training Course'
```
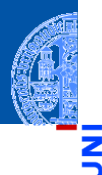

Funktionale [Programmie](#page-1-0)rung [FP in Python](#page-14-0)

[Funktionen](#page-26-0) definieren und verwenden

[Lambda-](#page-46-0)**Notation** 

map, [reduce](#page-62-0) und filter

[Comprehen](#page-104-0)sion

[Schachte](#page-160-0)lung und Scope

Comprehension-Ausdrücke lassen sich auch für Dictionaries, Mengen, etc. verwenden. Nachfolgend ein paar Beispiele:

#### Python-Interpreter

```
>>> evens = set(range(0, 20, 2))
```

```
>>> evenmultsofthree = set(x for x in evens if x % 3 == 0)
```

```
>>> evenmultsofthree
```

```
{0, 18, 12, 6}
```

```
>>> text = 'Management Training Course'
```

```
>>> res = set(x for x in text if x >= 'a')
```
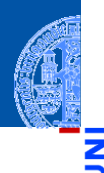

Funktionale [Programmie](#page-1-0)rung [FP in Python](#page-14-0)

[Funktionen](#page-26-0) definieren und verwenden

[Lambda-](#page-46-0)**Notation** 

map, [reduce](#page-62-0) und filter

[Comprehen](#page-104-0)sion

[Schachte](#page-160-0)lung und Scope

Comprehension-Ausdrücke lassen sich auch für Dictionaries, Mengen, etc. verwenden. Nachfolgend ein paar Beispiele:

#### Python-Interpreter

```
>>> evens = set(range(0, 20, 2))
```

```
>>> evenmultsofthree = set(x for x in evens if x % 3 == 0)
```

```
>>> evenmultsofthree
```

```
{0, 18, 12, 6}
```

```
>>> text = 'Management Training Course'
```

```
>>> res = set(x for x in text if x >= 'a')
```

```
>>> print(res)
```
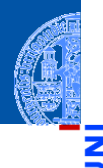

Funktionale [Programmie](#page-1-0)rung [FP in Python](#page-14-0)

[Funktionen](#page-26-0) definieren und verwenden

[Lambda-](#page-46-0)**Notation** 

map, [reduce](#page-62-0) und filter

[Comprehen](#page-104-0)sion

[Schachte](#page-160-0)lung und Scope

Comprehension-Ausdrücke lassen sich auch für Dictionaries, Mengen, etc. verwenden. Nachfolgend ein paar Beispiele:

#### Python-Interpreter

```
>>> evens = set(range(0, 20, 2))>>> evenmultsofthree = set(x for x in events if x % 3 == 0)>>> evenmultsofthree
{0, 18, 12, 6}
>>> text = 'Management Training Course'
>>> res = set(x for x in text if x >= 'a')
>>> print(res)
{'a', 'o', 'm', 'n', 'e', 'i', 'g', 'r', 'u', 't', 's'}
```
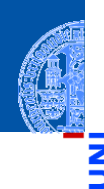

Funktionale [Programmie](#page-1-0)rung [FP in Python](#page-14-0) [Funktionen](#page-26-0)

definieren und verwenden

[Lambda-](#page-46-0)**Notation** 

map, [reduce](#page-62-0) und filter

[Comprehen](#page-104-0)sion

[Schachte](#page-160-0)lung und Scope

Comprehension-Ausdrücke lassen sich auch für Dictionaries, Mengen, etc. verwenden. Nachfolgend ein paar Beispiele:

#### Python-Interpreter

```
>>> evens = set(range(0, 20, 2))>>> evenmultsofthree = set(x for x in evens if x % 3 == 0)
>>> evenmultsofthree
{0, 18, 12, 6}
>>> text = 'Management Training Course'
>>> res = set(x for x in text if x >= 'a')
>>> print(res)
{'a', 'o', 'm', 'n', 'e', 'i', 'g', 'r', 'u', 't', 's'}
>>> d = dict((x, x**2) for x in range(1, 10))
```
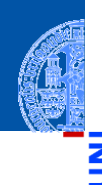

Funktionale [Programmie](#page-1-0)rung [FP in Python](#page-14-0) [Funktionen](#page-26-0)

definieren und verwenden

[Lambda-](#page-46-0)**Notation** 

map, [reduce](#page-62-0) und filter

[Comprehen](#page-104-0)sion

[Schachte](#page-160-0)lung und Scope

Comprehension-Ausdrücke lassen sich auch für Dictionaries, Mengen, etc. verwenden. Nachfolgend ein paar Beispiele:

#### Python-Interpreter

```
>>> evens = set(range(0, 20, 2))>>> evenmultsofthree = set(x for x in events if x % 3 == 0)>>> evenmultsofthree
{0, 18, 12, 6}
>>> text = 'Management Training Course'
>>> res = set(x for x in text if x >= 'a')
>>> print(res)
{'a', 'o', 'm', 'n', 'e', 'i', 'g', 'r', 'u', 't', 's'}
>>> d = dict((x, x**2) for x in range(1, 10))
>>> print(d)
```
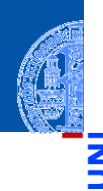

Funktionale [Programmie](#page-1-0)rung [FP in Python](#page-14-0) [Funktionen](#page-26-0) definieren

und verwenden

[Lambda-](#page-46-0)**Notation** 

map, [reduce](#page-62-0) und filter

[Comprehen](#page-104-0)sion

[Schachte](#page-160-0)lung und Scope

Comprehension-Ausdrücke lassen sich auch für Dictionaries, Mengen, etc. verwenden. Nachfolgend ein paar Beispiele:

#### Python-Interpreter

```
>>> evens = set(range(0, 20, 2))>>> evenmultsofthree = set(x for x in evens if x % 3 == 0)
>>> evenmultsofthree
{0, 18, 12, 6}
>>> text = 'Management Training Course'
\gg res = set(x for x in text if x >= 'a')
>>> print(res)
{'a', 'o', 'm', 'n', 'e', 'i', 'g', 'r', 'u', 't', 's'}
>>> d = dict((x, x**2) for x in range(1, 10))
>>> print(d)
{1: 1, 2: 4, 3: 9, 4: 16, 5: 25, 6: 36, 7: 49, 8: 64, 9: 81}
```
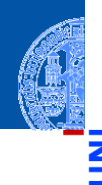

Funktionale [Programmie](#page-1-0)rung [FP in Python](#page-14-0) [Funktionen](#page-26-0) definieren und verwenden

[Lambda-](#page-46-0)**Notation** 

map, [reduce](#page-62-0) und filter

[Comprehen](#page-104-0)sion

[Schachte](#page-160-0)lung und Scope

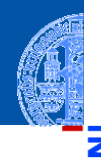

#### Python-Interpreter

- >>> sqnums = set(d.values())
- >>> print(sqnums)

Funktionale [Programmie](#page-1-0)rung

[FP in Python](#page-14-0)

[Funktionen](#page-26-0) definieren und verwenden

[Lambda-](#page-46-0)**Notation** 

map, [reduce](#page-62-0) und filter

[Comprehen](#page-104-0)sion

[Schachte](#page-160-0)lung und Scope

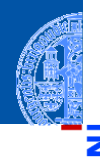

#### Python-Interpreter

- >>> sqnums = set(d.values())
- >>> print(sqnums)
- {64, 1, 36, 81, 9, 16, 49, 25, 4}
- >>> dict((x,  $(x**2, x**3)$ ) for x in range(1, 10))

Funktionale [Programmie](#page-1-0)rung

[FP in Python](#page-14-0)

[Funktionen](#page-26-0) definieren und verwenden

[Lambda-](#page-46-0)**Notation** 

map, [reduce](#page-62-0) und filter

[Comprehen](#page-104-0)sion

[Schachte](#page-160-0)lung und Scope

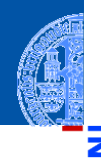

#### Python-Interpreter

```
>>> sqnums = set(d.values())
>>> print(sqnums)
{64, 1, 36, 81, 9, 16, 49, 25, 4}
>>> dict((x, (x**2, x**3)) for x in range(1, 10))
{1: (1, 1), 2: (4, 8), 3: (9, 27), 4: (16, 64), 5: (25, 125), 6: (36,
216), 7: (49, 343), 8: (64, 512), 9: (81, 729)}
>>> dict((x, x**2) for x in range(10)
... if not x**2 < 0.2 * x**3
```
Funktionale [Programmie](#page-1-0)rung

[FP in Python](#page-14-0)

[Funktionen](#page-26-0) definieren und verwenden

[Lambda-](#page-46-0)**Notation** 

map, [reduce](#page-62-0) und filter

[Comprehen](#page-104-0)sion

[Schachte](#page-160-0)lung und Scope

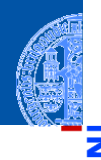

#### Python-Interpreter

```
>>> sqnums = set(d.values())
>>> print(sqnums)
{64, 1, 36, 81, 9, 16, 49, 25, 4}
>>> dict((x, (x**2, x**3)) for x in range(1, 10))
{1: (1, 1), 2: (4, 8), 3: (9, 27), 4: (16, 64), 5: (25, 125), 6: (36,
216), 7: (49, 343), 8: (64, 512), 9: (81, 729)}
>>> dict((x, x**2) for x in range(10)
... if not x**2 \leq 0.2 \cdot x**3{0: 0, 1: 1, 2: 4, 3: 9, 4: 16, 5: 25}
```
Funktionale [Programmie](#page-1-0)rung

[FP in Python](#page-14-0)

[Funktionen](#page-26-0) definieren und verwenden

[Lambda-](#page-46-0)**Notation** 

map, [reduce](#page-62-0) und filter

[Comprehen](#page-104-0)sion

[Schachte](#page-160-0)lung und Scope

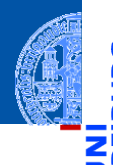

#### Funktionale **Programmie** rung

[FP in Python](#page-14-0)

[Funktionen](#page-26-0) definieren und verwenden

[Lambda-](#page-46-0)Notation

map, [reduce](#page-62-0) und filter

[Comprehen](#page-104-0)sion

[Schachte](#page-160-0)lung und Scope

[Closures](#page-193-0)

# <span id="page-160-0"></span>[Funktionsschachtelung,](#page-160-0) [Namensräume und Scope](#page-160-0)

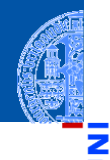

ь

Funktionale [Programmie](#page-1-0)rung

[FP in Python](#page-14-0)

[Funktionen](#page-26-0) definieren und verwenden

[Lambda-](#page-46-0)Notation

map, [reduce](#page-62-0) und filter

[Comprehen](#page-104-0)sion

[Schachte](#page-160-0)lung und Scope

[Closures](#page-193-0)

#### Im letzten Abschnitt sind uns geschachtelte Funktionsdefinitionen begegnet.  $\overline{\phantom{a}}$

Funktionale [Programmie](#page-1-0)rung

[FP in Python](#page-14-0)

[Funktionen](#page-26-0) definieren und verwenden

[Lambda-](#page-46-0)Notation

map, [reduce](#page-62-0) und filter

[Comprehen](#page-104-0)sion

[Schachte](#page-160-0)lung und Scope

[Closures](#page-193-0)

#### Im letzten Abschnitt sind uns geschachtelte Funktionsdefinitionen begegnet.

Es ist dabei nicht immer klar, auf was sich ein bestimmter Variablenname  $\blacksquare$ bezieht.

- 
- Funktionale **Programmie** rung
- [FP in Python](#page-14-0)
- [Funktionen](#page-26-0) definieren und verwenden
- [Lambda-](#page-46-0)**Notation**

map, [reduce](#page-62-0) und filter

[Comprehen](#page-104-0)sion

[Schachte](#page-160-0)lung und Scope

- Im letzten Abschnitt sind uns geschachtelte Funktionsdefinitionen begegnet.
- Es ist dabei nicht immer klar, auf was sich ein bestimmter Variablenname bezieht.
- Um das zu verstehen, müssen wir die Begriffe Namensraum (*name space*) **The State** und Scope oder Gültigkeitsbereich (*scope*) verstehen.

- 
- Funktionale **[Programmie](#page-1-0)**rung

[FP in Python](#page-14-0)

[Funktionen](#page-26-0) definieren und verwenden

[Lambda-](#page-46-0)Notation

map, [reduce](#page-62-0) und filter

[Comprehen](#page-104-0)sion

[Schachte](#page-160-0)lung und Scope

- Im letzten Abschnitt sind uns geschachtelte Funktionsdefinitionen begegnet.
- Es ist dabei nicht immer klar, auf was sich ein bestimmter Variablenname bezieht.
- Um das zu verstehen, müssen wir die Begriffe Namensraum (*name space*) und Scope oder Gültigkeitsbereich (*scope*) verstehen.
- Dabei ergeben sich zum Teil interessante Konsequenzen für die Lebensdauer einer Variablen.

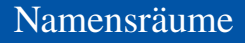

Ein Namensraum ist eine Abbildung von Namen auf Werte (innerhalb von  $\mathcal{L}_{\mathcal{A}}$ Python oft durch ein dict realisiert).

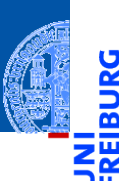

Funktionale [Programmie](#page-1-0)rung

[FP in Python](#page-14-0)

[Funktionen](#page-26-0) definieren und verwenden

[Lambda-](#page-46-0)Notation

map, [reduce](#page-62-0) und filter

[Comprehen](#page-104-0)sion

[Schachte](#page-160-0)lung und Scope

- Ein Namensraum ist eine Abbildung von Namen auf Werte (innerhalb von  $\overline{\phantom{a}}$ Python oft durch ein dict realisiert).
- Innerhalb von Python gibt es:  $\overline{\phantom{a}}$

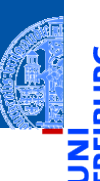

Funktionale [Programmie](#page-1-0)rung

[FP in Python](#page-14-0)

[Funktionen](#page-26-0) definieren und verwenden

[Lambda-](#page-46-0)Notation

map, [reduce](#page-62-0) und filter

[Comprehen](#page-104-0)sion

[Schachte](#page-160-0)lung und Scope

- Ein Namensraum ist eine Abbildung von Namen auf Werte (innerhalb von **COL** Python oft durch ein dict realisiert).
- Innerhalb von Python gibt es:  $\overline{\phantom{a}}$ 
	- den Built-in-Namensraum (\_\_builtins\_\_) mit allen vordefinierten Funktionen und Variablen;

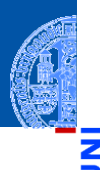

Funktionale [Programmie](#page-1-0)rung

[FP in Python](#page-14-0)

[Funktionen](#page-26-0) definieren und verwenden

[Lambda-](#page-46-0)Notation

map, [reduce](#page-62-0) und filter

[Comprehen](#page-104-0)sion

[Schachte](#page-160-0)lung und Scope

- Ein Namensraum ist eine Abbildung von Namen auf Werte (innerhalb von Python oft durch ein dict realisiert).
- Innerhalb von Python gibt es:  $\overline{\phantom{a}}$ 
	- den Built-in-Namensraum (\_\_builtins\_\_) mit allen vordefinierten Funktionen und Variablen;
	- den Namensraumen von Modulen, die importiert werden;

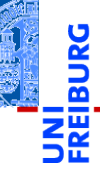

Funktionale [Programmie](#page-1-0)rung

[FP in Python](#page-14-0)

[Funktionen](#page-26-0) definieren und verwenden

[Lambda-](#page-46-0)Notation

map, [reduce](#page-62-0) und filter

[Comprehen](#page-104-0)sion

[Schachte](#page-160-0)lung und Scope

- Innerhalb von Python gibt es: T.
	- den Built-in-Namensraum (builtins) mit allen vordefinierten Funktionen und Variablen;
	- den Namensraumen von Modulen, die importiert werden;
	- den globalen Namensraum (des Moduls \_\_main\_\_); m.

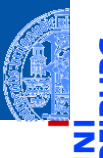

Funktionale [Programmie](#page-1-0)rung

[FP in Python](#page-14-0)

[Funktionen](#page-26-0) definieren und verwenden

[Lambda-](#page-46-0)Notation

map, [reduce](#page-62-0) und filter

[Comprehen](#page-104-0)sion

[Schachte](#page-160-0)lung und Scope

- Ein Namensraum ist eine Abbildung von Namen auf Werte (innerhalb von Python oft durch ein dict realisiert).
- Innerhalb von Python gibt es: **COL** 
	- den Built-in-Namensraum (builtins) mit allen vordefinierten Funktionen und Variablen;
	- $\mathbb{R}^n$ den Namensraumen von Modulen, die importiert werden;
	- den globalen Namensraum (des Moduls \_\_main\_\_);
	- den lokalen Namensraum innerhalb einer Funktion;

Funktionale **Programmie** rung

[FP in Python](#page-14-0)

[Funktionen](#page-26-0) definieren und verwenden

[Lambda-](#page-46-0)**Notation** 

map, [reduce](#page-62-0) und filter

[Comprehen](#page-104-0)sion

[Schachte](#page-160-0)lung und Scope

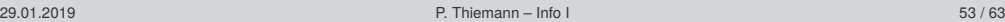

- Ein Namensraum ist eine Abbildung von Namen auf Werte (innerhalb von Python oft durch ein dict realisiert).
- Innerhalb von Python gibt es: **COL** 
	- den Built-in-Namensraum ( $_$  builtins ) mit allen vordefinierten Funktionen und Variablen;
	- m. den Namensraumen von Modulen, die importiert werden;
	- den globalen Namensraum (des Moduls \_\_main\_\_);
	- den lokalen Namensraum innerhalb einer Funktion;
	- Namensräume haben verschiedene Lebensdauern; der lokale Namensraum einer Funktion existiert z.B. normalerweise nur während ihres Aufrufs.

Funktionale **[Programmie](#page-1-0)**rung

[FP in Python](#page-14-0)

[Funktionen](#page-26-0) definieren und verwenden

[Lambda-](#page-46-0)Notation

map, [reduce](#page-62-0) und filter

[Comprehen](#page-104-0)sion

[Schachte](#page-160-0)lung und Scope

- Ein Namensraum ist eine Abbildung von Namen auf Werte (innerhalb von Python oft durch ein dict realisiert).
- Innerhalb von Python gibt es: **COL** 
	- den Built-in-Namensraum (builtins) mit allen vordefinierten Funktionen und Variablen;
	- $\mathbb{R}^n$ den Namensraumen von Modulen, die importiert werden;
	- den globalen Namensraum (des Moduls \_\_main\_\_);
	- den lokalen Namensraum innerhalb einer Funktion;
	- Namensräume haben verschiedene Lebensdauern; der lokale Namensraum einer Funktion existiert z.B. normalerweise nur während ihres Aufrufs.
	- $\rightarrow$  Namensräume sind wie Telefonvorwahlbereiche. Sie sorgen dafür, dass gleiche Namen in verschiedenen Bereichen nicht verwechselt werden.

Funktionale **[Programmie](#page-1-0)**rung

[FP in Python](#page-14-0)

[Funktionen](#page-26-0) definieren und verwenden

[Lambda-](#page-46-0)Notation

map, [reduce](#page-62-0) und filter

[Comprehen](#page-104-0)sion

Schachte. lung und Scope

- Python oft durch ein dict realisiert). Innerhalb von Python gibt es:
	- den Built-in-Namensraum (builtins) mit allen vordefinierten Funktionen und Variablen;

Ein Namensraum ist eine Abbildung von Namen auf Werte (innerhalb von

- $\mathbb{R}^n$ den Namensraumen von Modulen, die importiert werden;
- den globalen Namensraum (des Moduls \_\_main\_\_);
- den lokalen Namensraum innerhalb einer Funktion;
- Namensräume haben verschiedene Lebensdauern; der lokale Namensraum einer Funktion existiert z.B. normalerweise nur während ihres Aufrufs.
- $\rightarrow$  Namensräume sind wie Telefonvorwahlbereiche. Sie sorgen dafür, dass gleiche Namen in verschiedenen Bereichen nicht verwechselt werden.
- Auf gleiche Variablennamen in verschiedenen Namensräumen kann oft mit der Punkt-Notation zugegriffen werden (insbesondere bei Modulen).

Funktionale **[Programmie](#page-1-0)**rung

[FP in Python](#page-14-0)

[Funktionen](#page-26-0) definieren und verwenden

[Lambda-](#page-46-0)Notation

map, [reduce](#page-62-0) und filter

[Comprehen](#page-104-0)sion

Schachte. lung und Scope

- 
- ш Der Scope (oder Gültigkeitsbereich) einer Variablen ist der textuelle Bereich in einem Programm, in dem die Variable ohne die Punkt-Notation referenziert werden kann – d.h. wo sie sichtbar ist.

Funktionale [Programmie](#page-1-0)rung

[FP in Python](#page-14-0)

[Funktionen](#page-26-0) definieren und verwenden

[Lambda-](#page-46-0)Notation

map, [reduce](#page-62-0) und filter

[Comprehen](#page-104-0)sion

[Schachte](#page-160-0)lung und Scope

- 
- Der Scope (oder Gültigkeitsbereich) einer Variablen ist der textuelle Bereich in einem Programm, in dem die Variable ohne die Punkt-Notation referenziert werden kann – d.h. wo sie sichtbar ist.
- Es gibt eine Hierarchie von Gültigkeitsbereichen, wobei der innerste Scope normalerweise alles äußeren überschattet!

Funktionale **[Programmie](#page-1-0)**rung

[FP in Python](#page-14-0)

[Funktionen](#page-26-0) definieren und verwenden

[Lambda-](#page-46-0)Notation

map, [reduce](#page-62-0) und filter

[Comprehen](#page-104-0)sion

[Schachte](#page-160-0)lung und Scope

- 
- Der Scope (oder Gültigkeitsbereich) einer Variablen ist der textuelle Bereich in einem Programm, in dem die Variable ohne die Punkt-Notation referenziert werden kann – d.h. wo sie sichtbar ist.
- Es gibt eine Hierarchie von Gültigkeitsbereichen, wobei der innerste Scope normalerweise alles äußeren überschattet!
- Wird ein Variablennamen referenziert, so versucht Python der Reihe nach:

Funktionale **[Programmie](#page-1-0)**rung

[FP in Python](#page-14-0)

[Funktionen](#page-26-0) definieren und verwenden

[Lambda-](#page-46-0)**Notation** 

map, [reduce](#page-62-0) und filter

[Comprehen](#page-104-0)sion

[Schachte](#page-160-0)lung und Scope

- 
- Der Scope (oder Gültigkeitsbereich) einer Variablen ist der textuelle Bereich in einem Programm, in dem die Variable ohne die Punkt-Notation referenziert werden kann – d.h. wo sie sichtbar ist.
- Es gibt eine Hierarchie von Gültigkeitsbereichen, wobei der innerste Scope normalerweise alles äußeren überschattet!
- Wird ein Variablennamen referenziert, so versucht Python der Reihe nach:
	- ihn im lokalen Bereich aufzulösen;

Funktionale **[Programmie](#page-1-0)**rung

[FP in Python](#page-14-0)

[Funktionen](#page-26-0) definieren und verwenden

[Lambda-](#page-46-0)**Notation** 

map, [reduce](#page-62-0) und filter

[Comprehen](#page-104-0)sion

[Schachte](#page-160-0)lung und Scope

- 
- Der Scope (oder Gültigkeitsbereich) einer Variablen ist der textuelle Bereich in einem Programm, in dem die Variable ohne die Punkt-Notation referenziert werden kann – d.h. wo sie sichtbar ist.
- Es gibt eine Hierarchie von Gültigkeitsbereichen, wobei der innerste Scope normalerweise alles äußeren überschattet!
- Wird ein Variablennamen referenziert, so versucht Python der Reihe nach:
	- ihn im lokalen Bereich aufzulösen;
	- ihn im nicht-lokalen Bereich aufzulösen;

Funktionale **[Programmie](#page-1-0)**rung

[FP in Python](#page-14-0)

[Funktionen](#page-26-0) definieren und verwenden

[Lambda-](#page-46-0)**Notation** 

map, [reduce](#page-62-0) und filter

[Comprehen](#page-104-0)sion

[Schachte](#page-160-0)lung und Scope

- 
- Der Scope (oder Gültigkeitsbereich) einer Variablen ist der textuelle Bereich in einem Programm, in dem die Variable ohne die Punkt-Notation referenziert werden kann – d.h. wo sie sichtbar ist.
- Es gibt eine Hierarchie von Gültigkeitsbereichen, wobei der innerste Scope normalerweise alles äußeren überschattet!
- Wird ein Variablennamen referenziert, so versucht Python der Reihe nach:
	- ihn im lokalen Bereich aufzulösen;
	- ihn im nicht-lokalen Bereich aufzulösen;
	- ihn im globalen Bereich aufzulösen;

Funktionale **[Programmie](#page-1-0)**rung

[FP in Python](#page-14-0)

[Funktionen](#page-26-0) definieren und verwenden

[Lambda-](#page-46-0)**Notation** 

map, [reduce](#page-62-0) und filter

[Comprehen](#page-104-0)sion

[Schachte](#page-160-0)lung und Scope
### Gültigkeitsbereiche

- 
- Der Scope (oder Gültigkeitsbereich) einer Variablen ist der textuelle Bereich in einem Programm, in dem die Variable ohne die Punkt-Notation referenziert werden kann – d.h. wo sie sichtbar ist.
- Es gibt eine Hierarchie von Gültigkeitsbereichen, wobei der innerste Scope normalerweise alles äußeren überschattet!
- Wird ein Variablennamen referenziert, so versucht Python der Reihe nach:
	- m. ihn im lokalen Bereich aufzulösen;
	- ihn im nicht-lokalen Bereich aufzulösen;
	- ihn im globalen Bereich aufzulösen;
	- ihn im Builtin-Namensraum aufzulösen.

Funktionale **[Programmie](#page-1-0)**rung

[FP in Python](#page-14-0)

[Funktionen](#page-26-0) definieren und verwenden

[Lambda-](#page-46-0)Notation

map, [reduce](#page-62-0) und filter

[Comprehen](#page-104-0)sion

[Schachte](#page-160-0)lung und Scope

Gibt es eine Zuweisung im aktuellen Scope, so wird von einem lokalen Namen ausgegangen (außer es gibt andere Deklarationen):

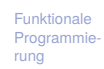

[FP in Python](#page-14-0)

[Funktionen](#page-26-0) definieren und verwenden

[Lambda-](#page-46-0)Notation

map, [reduce](#page-62-0) und filter

[Comprehen](#page-104-0)sion

[Schachte](#page-160-0)lung und Scope

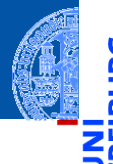

Funktionale [Programmie](#page-1-0)rung

[FP in Python](#page-14-0)

[Funktionen](#page-26-0) definieren und verwenden

[Lambda-](#page-46-0)Notation

map, [reduce](#page-62-0) und filter

[Comprehen](#page-104-0)sion

[Schachte](#page-160-0)lung und Scope

- Gibt es eine Zuweisung im aktuellen Scope, so wird von einem lokalen Namen ausgegangen (außer es gibt andere Deklarationen):
	- "global *varname*" bedeutet, dass *varname* in der globalen Umgebung gesucht werden soll.

Funktionale [Programmie-](#page-1-0)

rung

- [FP in Python](#page-14-0)
- [Funktionen](#page-26-0) definieren und verwenden

[Lambda-](#page-46-0)**Notation** 

map, [reduce](#page-62-0) und filter

[Comprehen](#page-104-0)sion

[Schachte](#page-160-0)lung und Scope

- Gibt es eine Zuweisung im aktuellen Scope, so wird von einem lokalen Namen ausgegangen (außer es gibt andere Deklarationen):
	- "global *varname*" bedeutet, dass *varname* in der globalen Umgebung gesucht werden soll.
	- m. "nonlocal *varname*" bedeutet, dass *varname* in der nicht-lokalen Umgebung gesucht werden soll, d.h. in den umgebenden Funktionsdefinitionen.

- - Funktionale **[Programmie](#page-1-0)**rung

[FP in Python](#page-14-0)

[Funktionen](#page-26-0) definieren und verwenden

[Lambda-](#page-46-0)**Notation** 

map, [reduce](#page-62-0) und filter

[Comprehen](#page-104-0)sion

[Schachte](#page-160-0)lung und Scope

- Gibt es eine Zuweisung im aktuellen Scope, so wird von einem lokalen Namen ausgegangen (außer es gibt andere Deklarationen):
	- "global *varname*" bedeutet, dass *varname* in der globalen Umgebung gesucht werden soll.
	- "nonlocal *varname*" bedeutet, dass *varname* in der nicht-lokalen Umgebung gesucht werden soll, d.h. in den umgebenden Funktionsdefinitionen.
- Gibt es keine Zuweisungen, werden die umgebenden Namensräume von innen nach außen durchsucht.
- Funktionale
- [FP in Python](#page-14-0) Gibt es eine Zuweisung im aktuellen Scope, so wird von einem lokalen Namen ausgegangen (außer es gibt andere Deklarationen):
	- "global *varname*" bedeutet, dass *varname* in der globalen Umgebung gesucht werden soll.
	- "nonlocal *varname*" bedeutet, dass *varname* in der nicht-lokalen Umgebung gesucht werden soll, d.h. in den umgebenden Funktionsdefinitionen.
- Gibt es keine Zuweisungen, werden die umgebenden Namensräume von innen nach außen durchsucht.
- Kann ein Namen nicht aufgelöst werden, dann gibt es eine Fehlermeldung.

**[Programmie](#page-1-0)**rung

[Funktionen](#page-26-0) definieren und verwenden

[Lambda-](#page-46-0)Notation

map, [reduce](#page-62-0) und filter

[Comprehen](#page-104-0)sion

Schachte. lung und Scope

#### scope.py

```
def scope_test():
    def do_local():
        spam = "local spam"
    def do_nonlocal():
        nonlocal spam
        spam = "nonlocal spam"
    def do_global():
        global spam
        spam = "global spam"
    spam = "test spam"
    do_local()
    print("After local assignment:", spam)
    do_nonlocal()
    print("After nonlocal assignment:", spam)
    do_global()
    print("After global assignment:", spam)
```
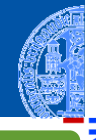

Funktionale [Programmie](#page-1-0)rung

[FP in Python](#page-14-0)

[Funktionen](#page-26-0) definieren und verwenden

[Lambda-](#page-46-0)**Notation** 

map, [reduce](#page-62-0) und filter

[Comprehen](#page-104-0)sion

[Schachte](#page-160-0)lung und Scope

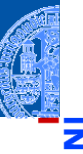

<u>ي</u>

≝

Funktionale [Programmie](#page-1-0)rung

[FP in Python](#page-14-0)

[Funktionen](#page-26-0) definieren und verwenden

[Lambda-](#page-46-0)Notation

map, [reduce](#page-62-0) und filter

[Comprehen](#page-104-0)sion

[Schachte](#page-160-0)lung und Scope

[Closures](#page-193-0)

#### Python-Interpreter

>>> scope\_test()

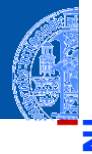

ă

Funktionale [Programmie](#page-1-0)rung

[FP in Python](#page-14-0)

[Funktionen](#page-26-0) definieren und verwenden

[Lambda-](#page-46-0)**Notation** 

map, [reduce](#page-62-0) und filter

[Comprehen](#page-104-0)sion

[Schachte](#page-160-0)lung und Scope

[Closures](#page-193-0)

#### Python-Interpreter

>>> scope\_test() After local assignment: test spam

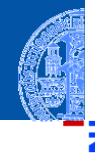

Funktionale [Programmie](#page-1-0)rung

[FP in Python](#page-14-0)

[Funktionen](#page-26-0) definieren und verwenden

[Lambda-](#page-46-0)**Notation** 

map, [reduce](#page-62-0) und filter

[Comprehen](#page-104-0)sion

[Schachte](#page-160-0)lung und Scope

[Closures](#page-193-0)

#### Python-Interpreter

>>> scope\_test() After local assignment: test spam After nonlocal assignment: nonlocal spam

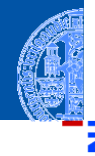

Funktionale [Programmie](#page-1-0)rung

#### [FP in Python](#page-14-0)

[Funktionen](#page-26-0) definieren und verwenden

[Lambda-](#page-46-0)**Notation** 

map, [reduce](#page-62-0) und filter

[Comprehen](#page-104-0)sion

[Schachte](#page-160-0)lung und Scope

[Closures](#page-193-0)

#### Python-Interpreter

>>> scope\_test() After local assignment: test spam After nonlocal assignment: nonlocal spam After global assignment: nonlocal spam

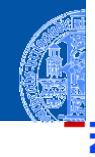

Funktionale [Programmie](#page-1-0)rung

[FP in Python](#page-14-0)

[Funktionen](#page-26-0) definieren und verwenden

[Lambda-](#page-46-0)**Notation** 

map, [reduce](#page-62-0) und filter

[Comprehen](#page-104-0)sion

[Schachte](#page-160-0)lung und Scope

[Closures](#page-193-0)

#### Python-Interpreter

>>> scope\_test() After local assignment: test spam After nonlocal assignment: nonlocal spam After global assignment: nonlocal spam >>> print("In global scope:", spam)

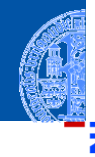

Funktionale [Programmie](#page-1-0)rung

[FP in Python](#page-14-0)

[Funktionen](#page-26-0) definieren und verwenden

[Lambda-](#page-46-0)**Notation** 

map, [reduce](#page-62-0) und filter

[Comprehen](#page-104-0)sion

[Schachte](#page-160-0)lung und Scope

[Closures](#page-193-0)

#### Python-Interpreter

>>> scope\_test() After local assignment: test spam After nonlocal assignment: nonlocal spam After global assignment: nonlocal spam >>> print("In global scope:", spam) In global scope: global spam

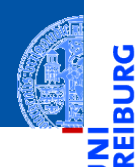

<u>پ</u>

# <span id="page-193-0"></span>**[Closures](#page-193-0)**

Funktionale [Programmie](#page-1-0)rung

[FP in Python](#page-14-0)

[Funktionen](#page-26-0) definieren und verwenden

[Lambda-](#page-46-0)Notation

map, [reduce](#page-62-0) und filter

[Comprehen](#page-104-0)sion

[Schachte](#page-160-0)lung und Scope

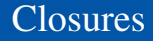

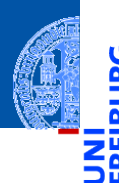

*Ein Closure (oder Funktionsabschluss) ist eine Funktion, bzw. eine Referenz auf eine Funktion, die Zugriff auf einen eigenen Erstellungskontext enthält. Beim Aufruf greift die Funktion dann auf diesen Erstellungskontext zu. Dieser Kontext (Speicherbereich, Zustand) ist außerhalb der Funktion nicht referenzierbar, d.h. nicht sichtbar. Closure beinhaltet zugleich Referenz auf die Funktion und den Erstellungskontext - die Funktion und die zugehörige Speicherstruktur sind in einer Referenz untrennbar abgeschlossen (closed term).*

Wikipedia

Funktionale **[Programmie](#page-1-0)**rung

[FP in Python](#page-14-0)

[Funktionen](#page-26-0) definieren und verwenden

[Lambda-](#page-46-0)Notation

map, [reduce](#page-62-0) und filter

[Comprehen](#page-104-0)sion

[Schachte](#page-160-0)lung und Scope

In Python ist eine Closure einfach eine von einer anderen Funktion  $\mathcal{L}_{\mathcal{A}}$ zurückgegebene Funktion (die nicht-lokale Referenzen enthält):

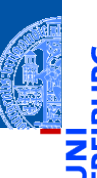

Funktionale [Programmie](#page-1-0)rung

[FP in Python](#page-14-0)

[Funktionen](#page-26-0) definieren und verwenden

[Lambda-](#page-46-0)Notation

map, [reduce](#page-62-0) und filter

[Comprehen](#page-104-0)sion

[Schachte](#page-160-0)lung und Scope

In Python ist eine Closure einfach eine von einer anderen Funktion ш zurückgegebene Funktion (die nicht-lokale Referenzen enthält):

#### Python-Interpreter

 $\gg$  def add\_x(x):

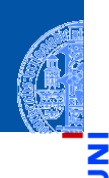

Funktionale [Programmie](#page-1-0)rung

[FP in Python](#page-14-0)

[Funktionen](#page-26-0) definieren und verwenden

[Lambda-](#page-46-0)**Notation** 

map, [reduce](#page-62-0) und filter

[Comprehen](#page-104-0)sion

[Schachte](#page-160-0)lung und Scope

In Python ist eine Closure einfach eine von einer anderen Funktion ш zurückgegebene Funktion (die nicht-lokale Referenzen enthält):

#### Python-Interpreter

 $\gg$  def add\_x(x): ... def adder(num):

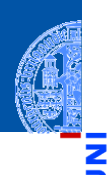

Funktionale [Programmie](#page-1-0)rung

[FP in Python](#page-14-0)

[Funktionen](#page-26-0) definieren und verwenden

[Lambda-](#page-46-0)**Notation** 

map, [reduce](#page-62-0) und filter

[Comprehen](#page-104-0)sion

[Schachte](#page-160-0)lung und Scope

In Python ist eine Closure einfach eine von einer anderen Funktion  $\mathcal{L}_{\mathcal{A}}$ zurückgegebene Funktion (die nicht-lokale Referenzen enthält):

#### Python-Interpreter

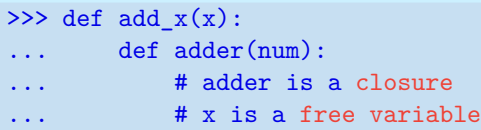

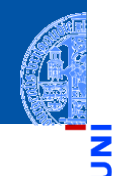

Funktionale [Programmie](#page-1-0)rung

[FP in Python](#page-14-0)

[Funktionen](#page-26-0) definieren und verwenden

[Lambda-](#page-46-0)**Notation** 

map, [reduce](#page-62-0) und filter

[Comprehen](#page-104-0)sion

[Schachte](#page-160-0)lung und Scope

In Python ist eine Closure einfach eine von einer anderen Funktion  $\mathcal{L}_{\mathcal{A}}$ zurückgegebene Funktion (die nicht-lokale Referenzen enthält):

#### Python-Interpreter

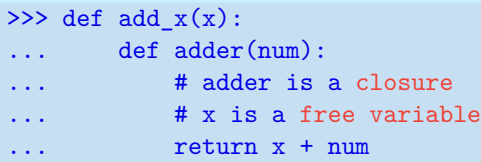

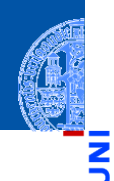

Funktionale [Programmie](#page-1-0)rung

[FP in Python](#page-14-0)

[Funktionen](#page-26-0) definieren und verwenden

[Lambda-](#page-46-0)**Notation** 

map, [reduce](#page-62-0) und filter

[Comprehen](#page-104-0)sion

[Schachte](#page-160-0)lung und Scope

In Python ist eine Closure einfach eine von einer anderen Funktion  $\mathcal{L}_{\mathcal{A}}$ zurückgegebene Funktion (die nicht-lokale Referenzen enthält):

#### Python-Interpreter

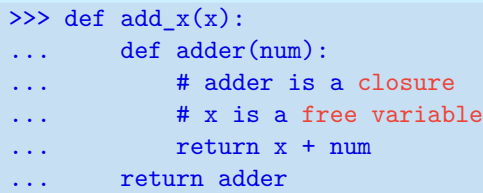

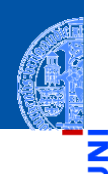

Funktionale [Programmie](#page-1-0)rung

[FP in Python](#page-14-0)

[Funktionen](#page-26-0) definieren und verwenden

[Lambda-](#page-46-0)**Notation** 

map, [reduce](#page-62-0) und filter

[Comprehen](#page-104-0)sion

[Schachte](#page-160-0)lung und Scope

In Python ist eine Closure einfach eine von einer anderen Funktion  $\mathcal{L}_{\mathcal{A}}$ zurückgegebene Funktion (die nicht-lokale Referenzen enthält):

#### Python-Interpreter

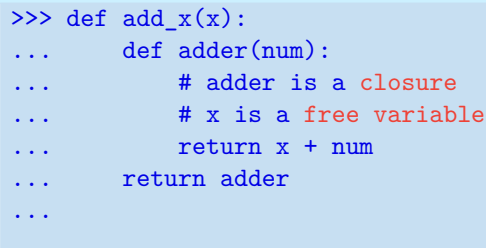

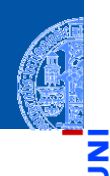

Funktionale [Programmie](#page-1-0)rung

[FP in Python](#page-14-0)

[Funktionen](#page-26-0) definieren und verwenden

[Lambda-](#page-46-0)**Notation** 

map, [reduce](#page-62-0) und filter

[Comprehen](#page-104-0)sion

[Schachte](#page-160-0)lung und Scope

In Python ist eine Closure einfach eine von einer anderen Funktion ш zurückgegebene Funktion (die nicht-lokale Referenzen enthält):

#### Python-Interpreter

```
\gg def add_x(x):
... def adder(num):
... # adder is a closure
... # x is a free variable
... return x + num
... return adder
...
>>> add 5 = add x(5); add 5 =
```
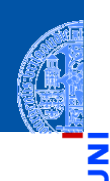

Funktionale **Programmie** rung

[FP in Python](#page-14-0)

[Funktionen](#page-26-0) definieren und verwenden

[Lambda-](#page-46-0)Notation

map, [reduce](#page-62-0) und filter

[Comprehen](#page-104-0)sion

[Schachte](#page-160-0)lung und Scope

In Python ist eine Closure einfach eine von einer anderen Funktion **COL** zurückgegebene Funktion (die nicht-lokale Referenzen enthält):

#### Python-Interpreter

```
\gg def add_x(x):
... def adder(num):
... # adder is a closure
... # x is a free variable
... return x + num
... return adder
...
>>> add 5 = add x(5); add 5 =<function adder at ...>
```
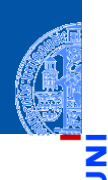

Funktionale [Programmie](#page-1-0)rung

[FP in Python](#page-14-0)

[Funktionen](#page-26-0) definieren und verwenden

[Lambda-](#page-46-0)Notation

map, [reduce](#page-62-0) und filter

[Comprehen](#page-104-0)sion

[Schachte](#page-160-0)lung und Scope

In Python ist eine Closure einfach eine von einer anderen Funktion zurückgegebene Funktion (die nicht-lokale Referenzen enthält):

#### Python-Interpreter

```
\gg def add_x(x):
... def adder(num):
... # adder is a closure
... # x is a free variable
... return x + num
... return adder
...
>>> add 5 = add x(5); add 5 =<function adder at ...>
\gg add 5(10)
```
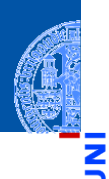

Funktionale **Programmie** rung

[FP in Python](#page-14-0)

[Funktionen](#page-26-0) definieren und verwenden

[Lambda-](#page-46-0)Notation

map, [reduce](#page-62-0) und filter

[Comprehen](#page-104-0)sion

[Schachte](#page-160-0)lung und Scope

In Python ist eine Closure einfach eine von einer anderen Funktion zurückgegebene Funktion (die nicht-lokale Referenzen enthält):

#### Python-Interpreter

```
\gg def add_x(x):
... def adder(num):
... # adder is a closure
... # x is a free variable
... return x + num
... return adder
...
>>> add 5 = add x(5); add 5 =<function adder at ...>
\gg add 5(10)15
```
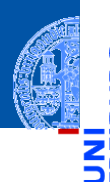

Funktionale **[Programmie](#page-1-0)**rung

[FP in Python](#page-14-0)

[Funktionen](#page-26-0) definieren und verwenden

[Lambda-](#page-46-0)**Notation** 

map, [reduce](#page-62-0) und filter

[Comprehen](#page-104-0)sion

[Schachte](#page-160-0)lung und Scope

U ≅ ۱ш

Dasselbe mit einer **lambda** Abstraktion: **COL** 

Funktionale [Programmie](#page-1-0)rung

[FP in Python](#page-14-0)

[Funktionen](#page-26-0) definieren und verwenden

[Lambda-](#page-46-0)Notation

map, [reduce](#page-62-0) und filter

[Comprehen](#page-104-0)sion

[Schachte](#page-160-0)lung und Scope

Dasselbe mit einer **lambda** Abstraktion: **COL** 

Python-Interpreter

 $\gg$  def  $add_x(x)$ :

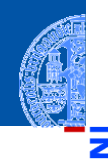

ă

≝ ш

> Funktionale [Programmie](#page-1-0)rung

[FP in Python](#page-14-0)

[Funktionen](#page-26-0) definieren und verwenden

[Lambda-](#page-46-0)Notation

map, [reduce](#page-62-0) und filter

[Comprehen](#page-104-0)sion

[Schachte](#page-160-0)lung und Scope

Dasselbe mit einer **lambda** Abstraktion:

#### Python-Interpreter

**COL** 

- $\gg$  def  $add_x(x)$ :
- ... return lambda num: x+num

Funktionale [Programmie](#page-1-0)rung

[FP in Python](#page-14-0)

[Funktionen](#page-26-0) definieren und verwenden

[Lambda-](#page-46-0)**Notation** 

map, [reduce](#page-62-0) und filter

[Comprehen](#page-104-0)sion

[Schachte](#page-160-0)lung und Scope

Dasselbe mit einer **lambda** Abstraktion: **COL** 

#### Python-Interpreter

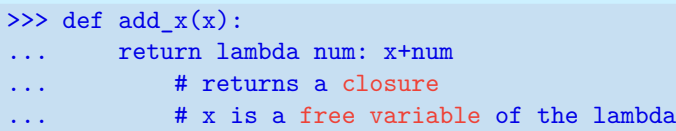

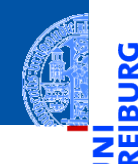

<u>ي</u>

≌

Funktionale [Programmie](#page-1-0)rung

[FP in Python](#page-14-0)

[Funktionen](#page-26-0) definieren und verwenden

[Lambda-](#page-46-0)Notation

map, [reduce](#page-62-0) und filter

[Comprehen](#page-104-0)sion

[Schachte](#page-160-0)lung und Scope

Dasselbe mit einer **lambda** Abstraktion: **COL** 

#### Python-Interpreter

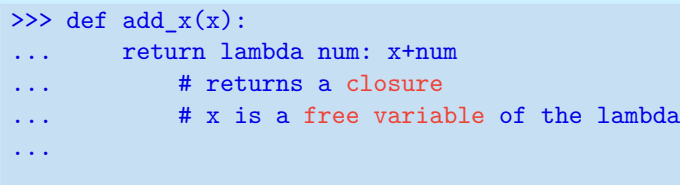

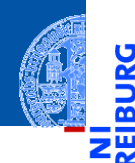

<u>ي</u>

≝

Funktionale [Programmie](#page-1-0)rung

[FP in Python](#page-14-0)

[Funktionen](#page-26-0) definieren und verwenden

[Lambda-](#page-46-0)Notation

map, [reduce](#page-62-0) und filter

[Comprehen](#page-104-0)sion

[Schachte](#page-160-0)lung und Scope

Dasselbe mit einer **lambda** Abstraktion:

#### Python-Interpreter

**COL** 

```
\gg def add_x(x):
... return lambda num: x+num
... # returns a closure
... # x is a free variable of the lambda
...
>>> add_5 = add_x(5); add_5
```
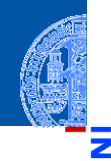

Funktionale [Programmie](#page-1-0)rung

[FP in Python](#page-14-0)

[Funktionen](#page-26-0) definieren und verwenden

[Lambda-](#page-46-0)**Notation** 

map, [reduce](#page-62-0) und filter

[Comprehen](#page-104-0)sion

[Schachte](#page-160-0)lung und Scope

Dasselbe mit einer **lambda** Abstraktion: **COL** 

#### Python-Interpreter

```
\gg def add_x(x):
... return lambda num: x+num
... # returns a closure
... # x is a free variable of the lambda
...
>>> add 5 = add x(5); add 5 =<function add_x.<locals>.<lambda> at ...>
```
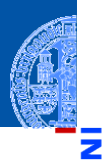

Funktionale [Programmie](#page-1-0)rung

[FP in Python](#page-14-0)

[Funktionen](#page-26-0) definieren und verwenden

[Lambda-](#page-46-0)Notation

map, [reduce](#page-62-0) und filter

[Comprehen](#page-104-0)sion

[Schachte](#page-160-0)lung und Scope

Dasselbe mit einer **lambda** Abstraktion: **COL** 

#### Python-Interpreter

```
\gg def add_x(x):
... return lambda num: x+num
... # returns a closure
... # x is a free variable of the lambda
...
>>> add 5 = add x(5); add 5 =<function add_x.<locals>.<lambda> at ...>
\gg add 5(10)
```
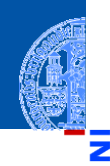

Funktionale [Programmie](#page-1-0)rung

[FP in Python](#page-14-0)

[Funktionen](#page-26-0) definieren und verwenden

[Lambda-](#page-46-0)Notation

map, [reduce](#page-62-0) und filter

[Comprehen](#page-104-0)sion

[Schachte](#page-160-0)lung und Scope

Dasselbe mit einer **lambda** Abstraktion:

#### Python-Interpreter

```
\gg def add_x(x):
... return lambda num: x+num
... # returns a closure
... # x is a free variable of the lambda
...
>>> add 5 = add x(5); add 5 =<function add_x.<locals>.<lambda> at ...>
\gg add 5(10)15
```
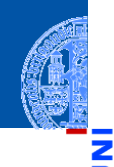

Funktionale [Programmie](#page-1-0)rung

[FP in Python](#page-14-0)

[Funktionen](#page-26-0) definieren und verwenden

[Lambda-](#page-46-0)Notation

map, [reduce](#page-62-0) und filter

[Comprehen](#page-104-0)sion

[Schachte](#page-160-0)lung und Scope

### Closures in der Praxis

- *Closures* treten immer aus, wenn Funktionen von anderen Funktionen erzeugt werden.
- Manchmal gibt es keine Umgebung, die für die erzeugte Funktion wichtig ist.
- Oft wird eine erzeugte Funktion aber parametrisiert, wie im Beispiel.
- Innerhalb von Closures kann auch zusätzlich der Zustand gekapselt werden, wenn auf nonlocal Variablen schreibend zugegriffen wird.
- In den beiden letzteren Fällen wird die Lebenszeit eines Namensraum nicht notwendig bei Verlassen einer Funktion beendet!

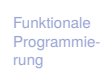

[FP in Python](#page-14-0)

[Funktionen](#page-26-0) definieren und verwenden

[Lambda-](#page-46-0)Notation

map, [reduce](#page-62-0) und filter

[Comprehen](#page-104-0)sion

Schachte. lung und Scope